## ΛΥΣΗ ΠΑΡΑΔΕΙΓΜΑΤΩΝ ΑΠΕΙΡΟΣΤΙΚΟΥ ΛΟΓΙΣΜΟΥ ΜΕ ΤΗ ΧΡΗΣΗ ΤΟΥ ΜΑΡLΕ

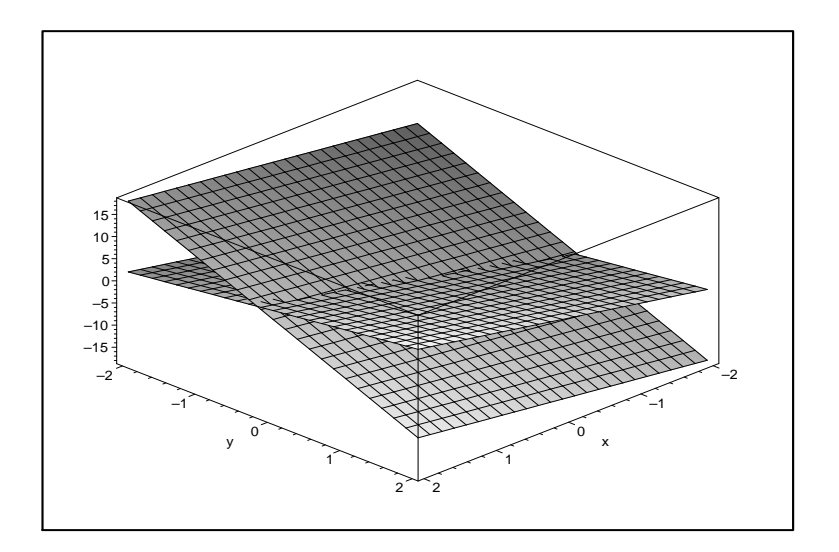

Το εγχειρίδιο αυτό έχει ετοιμαστεί από τη Χριστίνα Τσαούση στα πλαίσια του ερευνητικού έργου με τίτλο "Αλγεβρική Υπολογιστική στη Διδασκαλία Ανώτερων Μαθηματικών" σε συνεργασία με το Τμήμα Μαθηματικών του Πανεπιστημίου Πατρών. Το έργο με κωδικό ΚΥ-ΕΛ/0406/90 έχει χρηματοδοτηθεί από το Ίδρυμα Προώθησης Έρευνας.

# Περιεχόμενα

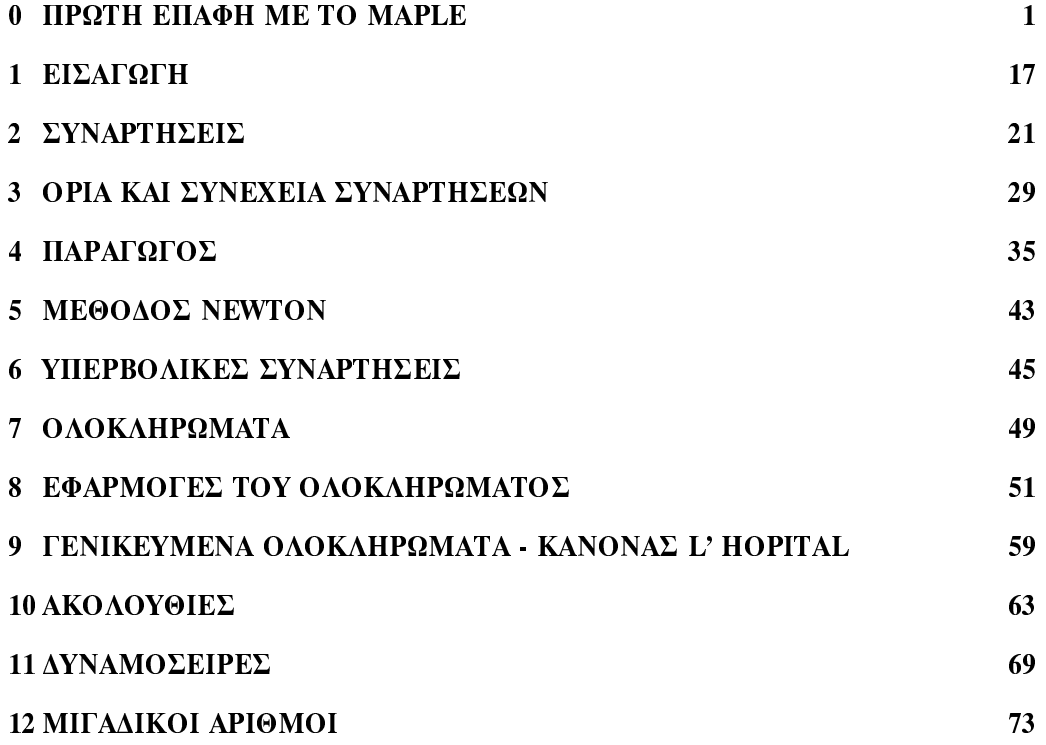

I

## Κεφάλαιο 0

# **ΠΡΩΤΗ ΕΠΑΦΗ ΜΕ ΤΟ MAPLE**

Το πρόγραμμα Maple είναι το εργαλείο το οποίο χρησιμοποιείται για να εκτελεί μαθηματικούς υπολογισμούς οι οποίοι δεν μπορούν να γίνουν με το χέρι ή η διαδικασία επίλυσης ενός μαθηματικού προβλήματος θα μας πάρει πολύ χρόνο. Όπως, η εύρεση χαρακτηριστικού πολυωνύμου ενός πίνακα 5 × 5 και ο υπολογισμός των ιδιοτιμών του. Έτσι το Maple, είναι ένα χρήσιμο εργαλείο στο οποίο εισάγουμε εντολές για επεξεργασία.

Μόλις ανοίξουμε το Maple, η οθόνη του υπολογιστή παρουσιάζει την ακόλουθη ειχόνα.

Στην κοουφή της εικόνας διακοίνουμε τέσσερις οριζόντιες λωρίδες (bars):

1. Στην πρώτη λωρίδα υπάργει το γαρακτηριστικό εικονίδιο του συστήματος Maple και η φράση Maple 8 που προσδιορίζει ποια έκδοση αυτού του συστήματος έχει εγκατασταθεί στον υπολογιστή σας. (Στις μέρες μας κυκλοφορεί η καινούργια έκδοση του προγράμματος το Maple 10.)

2. Η δεύτερη λωρίδα περιέχει τους τίτλους των βασικών μενού εντολών, με πρώτο το μενού File.

3. Η τρίτη λωρίδα αποτελείται από εικονίδια, το καθένα από τα οποία αντιστοιχεί σε μιαν εντολή διαχείρισης φακέλων - άνοιγμα νέον, αποθήκευση στη μνήμη, εκτύπωση  $\chi$ ,  $\lambda$ ,  $\pi$ .

4. Η τελευταία λωρίδα περιέχει εικονίδια ή φράσεις που αντιστοιχούν σε ειδικές εντολές επεξεργασίας κειμένου ή μαθηματικών πράξεων και αλλάζει μορφή ανάλογα με το είδος της εργασίας που εκτελούμε κάθε φορά.

Κάτω από τις οριζόντιες λωρίδες που μόλις περιγράψαμε βλέπουμε ένα λευκό ορθογώνιο που καλύπτει ένα σημαντικό μέρος της υπόλοιπης οθόνης. Σ' αυτό το μέρος μπορούμε να πληκτρολογήσουμε κείμενο ή εντολές του συστήματος για επεξεργασία. Στο πάνω μέρος αυτού του πλαισίου υπάρχει μια λωρίδα που αρχίζει μ΄ ένα εικονίδιο και τη λέξη Untitled (χωρίς τίτλο). Το υπόλοιπο του πλαισίου είναι λευκό, εκτός από το πάνω

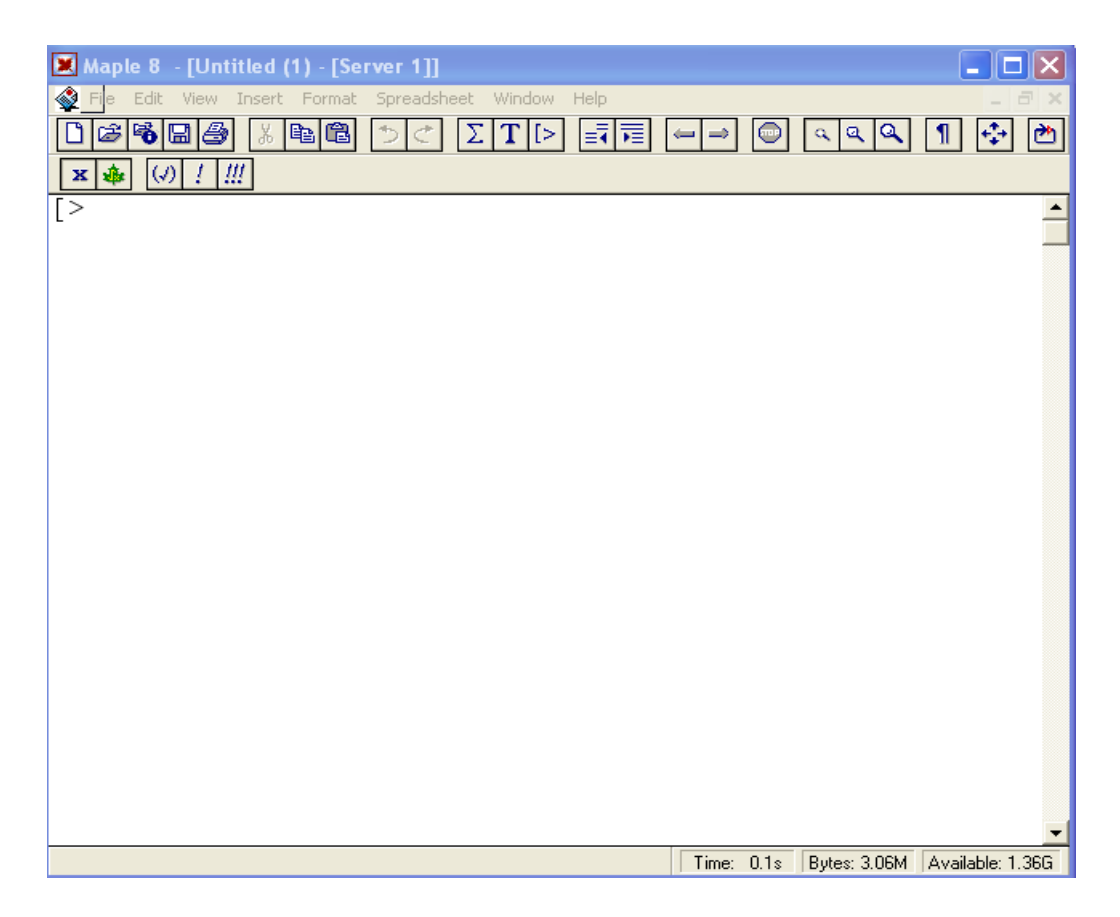

αριστερό μέρος του όπου εμφανίζεται μια αγκύλη ([), δίπλα της μια σφήνα (>) κι ακολουθεί ο δείκτης - κατακόρυφη γραμμή που αναβοσβήνει (cursor). Το ορθογώνιο πλαίσιο στο οποίο αναφερόμαστε αποτελεί την αρχική μορφή ενός φύλλου εργασίας (worksheet). Είναι ο χώρος στον οποίο μπορούμε να εισάγουμε κείμενο ή και εντολές του συστήματος Maple και να δούμε το αποτέλεσμα της εκτέλεσης τους.

#### Εισαγωγή και εκτέλεση εντολών

Στο ΣΑΥ Maple η εισαγωγή και η εκτέλεση εντολών γίνεται με τον ακόλουθο τρόπο: Αφού ανοίξουμε το Maple και φέρουμε τον αναβοσβήνοντα δείκτη (cursor) δεξιά της σφήνας (prompt), πληκτρολογούμε τις εκφράσεις που θέλουμε. Οι εκφράσεις παρουσιάζονται με κόκκινα γράμματα. Αυτό δηλώνει ότι βρισκόμαστε στην περιοχή όπου εισάγονται εντολές για επεξεργασία(input).

Στο τέλος των εκφράσεων θα πρέπει να βάζουμε είτε ερωτηματικό (;) είτε "άνωκάτω τελεία" (:). Το ερωτηματικό στο τέλος, δηλώνει στο Maple να εμφανίσει το αποτέλεσμα των εντολών που έχουμε βάλει, ενώ η "άνω-κάτω τελεία" δηλώνει όπως το αποτέλεσμα των εντολών να μην ανακοινωθεί. Αφού πληκτρολογήσουμε τις εκφράσειςεντολές που θέλουμε και βάλουμε το ερωτηματικό στο τέλος, πατάμε το πλήκτρο Enter ώστε να εμφανιστεί το αποτέλεσμα (output) των πράξεων. Το αποτέλεσμα

εμφανίζεται με γαλάζια στοιχεία. Από κάτω, θα εμφανιστεί η σφήνα (>) και δίπλα της ο δείχτης που αναβοσβήνει. Αυτό δηλώνει ότι το πρόγραμμα είναι έτοιμο να δεχτεί νέες εντολές για επεξεργασία.

#### Παραδείγματα:

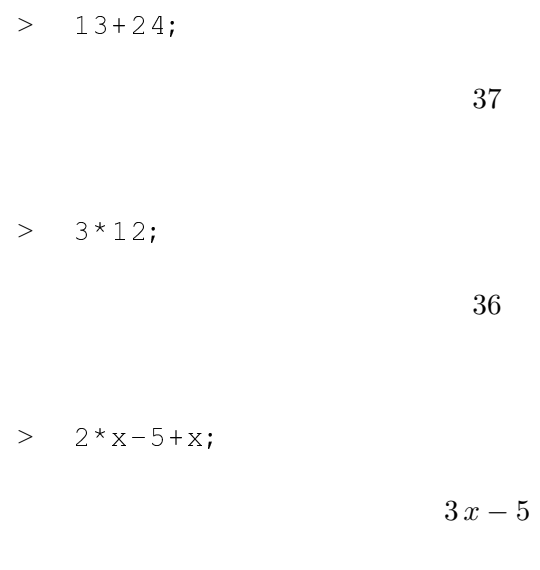

 $\Rightarrow$  $3*14:$ 

Στο τελευταίο παράδειγμα, όπως είχαμε αναφέρει προηγουμένως, το αποτέλεσμα δεν εμφανίστηκε γιατί στο τέλος της εντολής έχουμε βάλει "άνω-κάτω τελεία", η οποία, στα πλαίσια του Maple, δηλώνει όπως το αποτέλεσμα της πράξης να αποσιωπηθεί και να μην ανακοινωθεί στην μπλε ζώνη.

Αυτή η εντολή είναι πολύ χρήσιμη όταν έχουμε να κάνουμε πολλές πράξεις για να καταλήξουμε σε κάποιο αποτέλεσμα και δε μας ενδιαφέρει να παρουσιάσουμε όλα τα ενδιάμεσα βήματα.

#### Παράδειγμα:

Ας υποθέσουμε ότι μας ενδιαφέρει να κατασκευάσουμε το γράφημα της παραγώγου της συνάρτησης  $f(x) = (x+1)sin(x)$  στο διάστημα  $-2 \le x \le 2$  και να εμφανίσουμε σαν αποτέλεσμα το γράφημα μόνο, χωρίς να εμφανιστούν τα ενδιάμεσα βήματα (δηλ. της εμφάνισης της f και της παραγώγου της). Οι εντολές που θα πληκτρολογήσουμε είναι οι ακόλουθες.

- $\,>$  $f(x)$ : = $x*$ exp(x):
- $>$  g(x):=diff(f(x), x):
- >  $plot(g(x), x=-1..1);$

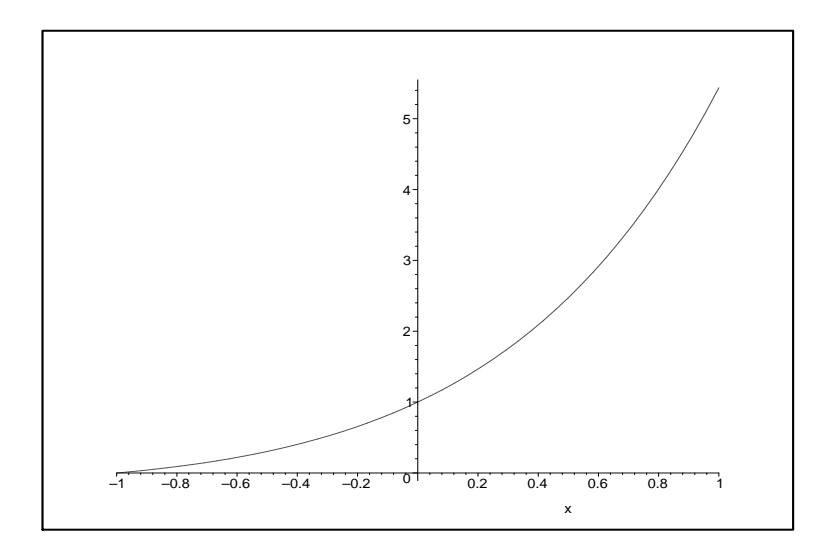

Αν, αντί για τις "άνω-κάτω τελείες" στο τέλος των δύο πρώτων εντολών, είχαμε χρησιμοποιήσει ερωτηματικό, θα παίρναμε και τα αποτελέσματα των ενδιάμεσων βημάτων. Δηλαδή, θα παίρναμε τα ακόλουθα:

$$
\qquad \qquad \text{if } (x) : = x * exp(x);
$$

$$
f(x) := x e^x
$$

 $>$  g(x):=diff(f(x), x);

$$
\mathrm{g}(x):=e^x+x\,e^x
$$

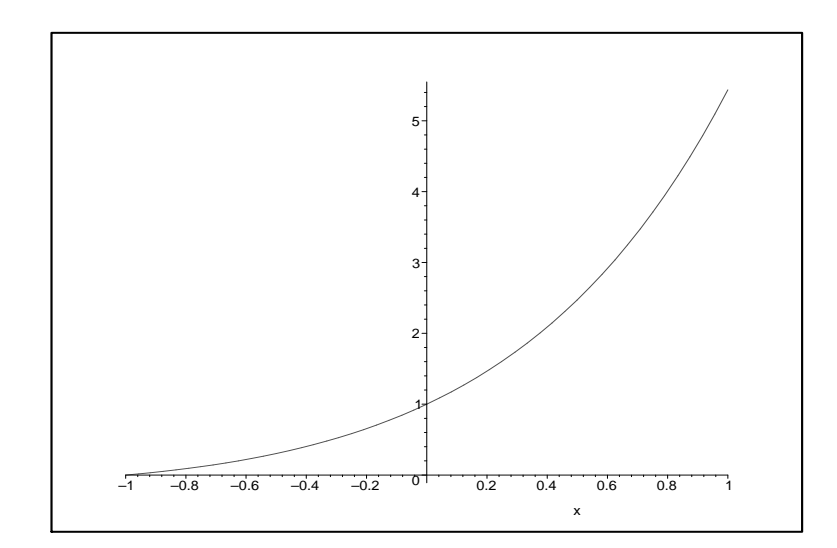

#### Εισαγωγή κειμένου

Μέχρι αυτό το σημείο έχουμε αναφέρει πως μπορούμε να εισάγουμε εντολές, για μαθηματικές πράξεις, για επεξεργασία. Όμως, για να εξηγήσουμε τα βήματα που ακολουθήσαμε για την επίλυση ενός μαθηματικού προβλήματος, καλό θα ήταν οι μαθηματικοί υπολογισμοί να συνοδεύονταν και με κάποιο κείμενο ή σχόλιο, το οποίο να περιγράφει τα βήματα που αχολουθήσαμε μέχρι να φτάσουμε στη λύση του προβλήματος. Η εισαγωγή κειμένου γίνεται ακολουθώντας την παρακάτω διαδικασία:

Τη στιγμή που ο δείκτης βρίσκεται δίπλα στη σφήνα και είμαστε έτοιμοι να εισαγάγουμε μια (κόκκινη) εντολή, πηγαίνουμε (το βέλος - δείκτη του ποντικιού) στο μενού Insert κι επιλέγουμε το στοιχείο Text. (Εναλλακτικά, πατάμε τα πλήκτρα Ctrl+T). Το αποτέλεσμα είναι να εξαφανιστεί η σφήνα, οπότε μπορούμε να γράψουμε το κείμενοσχόλιο που μας ενδιαφέρει.

Μόλις τελειώσουμε το κείμενο και θέλουμε ν' αρχίσουμε μια νέα παράγραφο μαθηματικών πράξεων, ξαναπάμε στο μενού Insert κι επιλέγουμε την εντολή Execution Group - After Cursor (ή Before Cursor, αν θέλουμε να γράψουμε κάποιο εισαγωγικό κείμενο ή σχόλιο ποιν από τις πράξεις που εκτελέσαμε).

Αν το κείμενο ή το σχόλιο που θα γράψουμε περιέχει και μαθηματικά σύμβολα,θα πρέπει να πάμε τον βελοδείκτη στο μενού Insert και να επιλέξουμε την εντολή Standard Math (ή πατάμε τα πλήκτρα Ctrl+R). Αμέσως εμφανίζεται το σύμβολο του αγγλικού ερωτηματικού (?) μέσα σε μαύρο πλαίσιο. Αφού πληκτρολογήσουμε τη μαθηματική έκφραση που θέλουμε, επιστρέφουμε στο Insert κι επιλέγουμε την εντολή Text (ή πατάμε τα πλήκτρα Ctrl+T). Μετά από αυτό, μπορούμε να συνεχίσουμε το γράψιμο του κειμένου μας.

#### Παράδειγμα:

Δοκιμάστε να συντάξετε ολόκληρη την πρόταση που εμφανίζεται στην επόμενη κυψελίδα. H συνάρτηση  $f(x) = 4x^2 - 3x + 1$  είναι συνεχώς διαφορίσιμη.

#### Αποθήκευση και ανάκληση φύλλου εργασίας

Για να ονομάσουμε το άτιτλο φύλλο εργασίας που φτιάξαμε και να το αποθηκεύσουμε για υστερότερη χρήση, ακολουθούμε τα εξής βήματα.

-Πάμε στο μενού File κι επιλέγουμε την εντολή Save As...

- Στη ζώνη Save in του πλαισίου εντολών που εμφανίζεται, επιλέγουμε το φάκελο (folder) στον οποίο θέλουμε να αποθηκευτεί το φύλλο εργασίας που συντάξαμε. Στη ζώνη File name του ίδιου πλαισίου, πληκτρολογούμε το όνομα-τίτλο που θα δώσουμε στο φύλλο εργασίας. Τέλος, στο ίδιο πλαίσιο, επιλέγουμε την εντολή Save.

(Υποθέτουμε ότι στη λωρίδα Save as type υπήρχε η ένδειξη Maple Worksheet την οποία και δεν αλλάξαμε, έτσι που το αρχείο που δημιουργήσαμε θα είναι του τύπου worksheet=ωύλλο εογασίας).

Όταν θα θέλουμε να ανακαλέσουμε το φύλλο εργασίας που φτιάξαμε, αρκεί ν' ανοίξουμε το σύστημα Maple, να πάμε στο μενού File και να επιλέξουμε την εντολή Open. Αφού συμπληρώσουμε τα στοιχεία του αρχείου στο εμφανιζόμενο δελτίο, δίνουμε την εντολή Open μέσω του ίδιου δελτίου και το φύλλο εργασίας προβάλει στην οθόνη μας.

#### Βασικές μαθηματικές συναρτήσεις

Το πρόγραμμα Maple περιέχει μαθηματικές συναρτήσεις και μπορεί να τις υπολογίσει για συγκεκριμένες τιμές.

#### Παραδείγματα:

```
> exp(-alpha * x);e^{(-\alpha x)};
   ln(exp(2)) + sin(Pi/2);>3
  arctan(1);
\rightarrow\frac{\pi}{4}
```
Να σημειώσουμε ότι στο πρώτο παράδειγμα το πρόγραμμα Maple αναγνωρίζει το σύμβολο alpha να είναι το ελληνικό γράμμα α. Επίσης, αναγνωρίζει το Pi να είναι η μαθηματική σταθερά 3.14159.... ενώ το σύμβολο pi το λαμβάνει να είναι το ελληνικό γράμμα π. Στο Maple χρησιμοποιούμε το γράμμα γ (gamma) για να συμβολίζουμε τη σταθερά Euler. Γι' αυτό δεν θα χρησιμοποιούμε το γράμμα γ για να συμβολίζουμε κάποια σταθερά. Τέλος, τα γράμματα Ε και Ι λαμβάνονται να είναι η βάση του λογαρίθμου και το  $\sqrt{-1}$ , αντίστοιχα.

#### Μεταβλητές

Σε μερικές περιπτώσεις χρειάζεται να προσδιορίσουμε το αποτέλεσμα μια μαθηματικής πράξης σε μεταβλητή, ώστε να μπορούμε να τη χρησιμοποιήσουμε σε υστερότερους υπολογισμούς. Αυτό το πετυχαίνουμε χρησιμοποιώντας το σύμβολο :=. Με αυτό τον τρόπο, η μεταβλητή στα αριστερά του := ορίζεται να είναι η ποσότητα στα δεξιά.

#### Παράδειγμα:

```
> x: = 3 * 5 - 4:
```
 $> 2*x-35;$ 

Όταν θέλουμε να μετακινηθούμε από ένα πρόγραμμα σε άλλο, είναι καλύτερα να εξαφανίσουμε τις μεταβλητές που έχουμε ορίσει σε προηγούμενο πρόβλημα. Γι' αυτό θα πρέπει να πληκτρολογήσουμε την εντολή:

> restart;

Τώρα μπορούμε να ξεκινήσουμε ένα νέο πρόβλημα.

### Αλγεβρικές εξισώσεις

Ένα σπουδαίο πλεονέκτημα του προγράμματος Maple, είναι η ικανότητα του να επιλύει αλγεβοικές εξισώσεις, γραμμικές και μη, ως προς μια μεταβλητή. Αυτό πετυχαίνετε με την εντολή solve. Μέσα σε αυτή την εντολή, θα πρέπει να ορίσουμε σαν πρώτο στοιχείο την αλγεβρική εξίσωση (ή εξισώσεις) που θα λυθεί και σαν δεύτερο στοιχείο τη μεταβλητή (ή μεταβλητές) ως προς την οποία θα λύσουμε την εξίσωση (ή εξισώσεις).

### Παράδειγμα:

```
> restart;
```
 $\ge$  eq: = (1-a<sup>2</sup>) \* x + b= c \* y;

$$
eq := (1 - a^2) x + b = c y;
$$

 $>$  solve(eq, x);

$$
\frac{b-cy}{-1+a^2}
$$

Στο πιο κάτω παράδειγμα θα λύσουμε σύστημα δύο εξισώσεων.

## Παράδειγμα:

- $>$  eq1: = 2 \* x y = 4:
- $>$  eq2: =-x-5\*y=7:
- $>$  solve({eq1, eq2}, {x, y});

$$
\{y = \frac{18}{11}, x = \frac{13}{11}\}
$$

#### Συναρτήσεις

Η Maple έχει τις συνήθεις συναρτήσεις. Για παράδειγμα τις τριγωνομετρικές συναρτήσεις sin x, cos x, tan x, cot x, sec x, csc x καθώς και τις αντίστροφες αυτών. Επίσης έχει τις  $\exp(x)$ ,  $\ln x$ . Πολλές φορές θέλουμε να ορίσουμε εμείς μια συνάρτηση. Για παράδειγμα την  $y = x^2$ . Στην Maple μπορούμε να ορίσουμε εμείς συνάρτηση με τον εξής τρόπο:

 $> f:=(x)$  ->x<sup>2</sup> ;

$$
f := x \to x^2
$$

> 
$$
(f(x+h) - f(x))/h;
$$

$$
\frac{(x+h)^2 - x^2}{h}
$$

#### Παραγώγιση και ολοκλήρωση συναρτήσεων

Η εντολή που πληκτρολογούμε στο πρόγραμμα για να παραγωγίσουμε μια συνάρτηση είναι diff, ενώ για να ολοκληρώσουμε η εντολή είναι int. Σ'αυτές τις εντολές ορίζουμε σαν πρώτο στοιχείο την συνάρτηση την οποία θα παραγωγίσουμε ή θα ολοκληρώσουμε και έπειτα την μεταβλητή ως προς την οποία θα γίνει η παραγώγιση ή η ολοκλήρωση.

## Παραδείγματα:

- > restart;
- $\angle$  f: = x  $^{\circ}$  6/v  $^{\circ}$  3:

$$
f\,:=\,\frac{x^6}{y^3}
$$

 $>$  diff(f, x);

$$
6\,\frac{x^5}{y^3}
$$

 $>$  diff(f, x, x);

$$
30\,\frac{x^4}{y^3}
$$

## $>$  diff(f, x, y, y);

$$
72\,\frac{x^5}{y^5}
$$

Πιο κάτω χρησιμοποιούμε την ίδια συνάρτηση f του πιο πάνω προβλήματος και την ολοκληρώνουμε.

> int(f, x);  
\n  
\n
$$
1/7 \frac{x^7}{y^3}
$$
  
\n> int(int(f, x), y);  
\n $-1/14 \frac{x^7}{y^2}$ 

#### Λύση διαφορικών εξισώσεων

Για να λύσουμε μια ή περισσότερες διαφορικές εξισώσεις, θα πρέπει πρώτα να τις πληκτρολογήσουμε στο Maple και να τις ορίσουμε. Για να λυθούν θα πρέπει να γράψουμε την εντολή dsolve. Σ' αυτή την εντολή μπορούμε να δώσουμε και τις αρχικές συνθήκες του προβλήματος.

#### Παράδειγμα:

```
> restart;
```
> eq: =diff(x(t), t) +alpha\*x(t) =0;

$$
eq := \frac{d}{dt}x(t) + \alpha x(t) = 0
$$

 $>$  dsolve(eq,  $x(0) = x0$ ,  $x(t)$ );

$$
x\left(t\right) = x\theta \, e^{-\alpha \, t}
$$

### Όρια και Σειρές

Το πρόγραμμα Maple μπορεί να χρησιμοποιηθεί τόσο για τον υπολογισμό ορίων όσο και στην ανάπτυξη σειρών. Αυτό πετυχαίνετε με τις εντολές limit και series, αντίστοιχα.

#### Παραδείγματα:

$$
> \quad \text{limit}(\sin(x)/x, x=0);
$$

 $\mathbf{1}$ 

> limit( $(x^3-2*x+4)/(x^3+8)$ ,  $x=1$ );

 $1/3$ 

 $>$  series(sin(x)/x, x);

series 
$$
\left(1 - 1/6 x^2 + \frac{1}{120}x^4 + O(x^5), x, 5\right)
$$

 $>$  series (exp(x), x=delta, 3);

series 
$$
\left(e^{\delta} + e^{\delta}(x - \delta) + 1/2 e^{\delta}(x - \delta)^2 + O(x - \delta^3), x - \delta, 3\right)
$$

#### Απλοποίηση αλγεβρικών παραστάσεων

Το Maple μέσω της εντολής simplify μπορεί να απλοποιήσει διάφορες παραστάσεις.

## Παράδειγμα:

> a: = 
$$
(x^4 - 16) / (x - 2)
$$
;  
  
 $a := \frac{x^4 - 16}{x - 2}$ 

 $>$  simplify(a);

$$
x^3 + 2x^2 + 4x + 8
$$

Επίσης η εντολή factor χρησιμοποιείται για την παραγοντοποίηση πολυωνύμων. Παραδείγματα:

> factor(x<sup>3-8</sup>);  

$$
(x-2)(x^2+2x+4)
$$

 $>$  factor(x<sup>2</sup>8-16);

$$
(x^{2}-2) (x^{2}+2) (x^{2}+2x+2) (x^{2}-2x+2)
$$

Η εντολή expand εκτελεί πολλαπλασιασμούς και διαιρέσεις μεταξύ πολυωνύμων και εφαρμόζει τριγωνομετρικές ταυτότητες.

## Παραδείγματα:

> expand(
$$
(x-4) * (x+4)
$$
);  
 $x^2 - 16$   
  
  
 $x^2 - 16$ 

$$
\cos(x)\cos(y) - \sin(x)\sin(y)
$$

Μερικές φορές θέλουμε να κάνουμε αντικατάσταση μιας μεταβλητής μέσα σε μια έκφραση. Για παράδειγμα, θέλουμε να αντικαταστήσουμε το  $x = 3$  μέσα στην  $\epsilon$ κφραση:  $xy + y^2$ . Για να πετύχουμε αυτή την αντικατάσταση χρησιμοποιούμε την εντολή subs. Δηλαδή, πρώτα θα πρέπει να ορίσουμε την παραπάνω έκφραση, και μετά να βάλουμε την εντολή.

$$
> \quad a:= x * y + y^2;
$$

$$
a:=xy+y^2
$$

 $>$  subs(x=3, a);

 $3u + u^2$ 

Όταν σε ένα πολυώνυμο δώσουμε την εντολή collect, τότε το πολυώνυμο γράφεται κατά τις φθίνουσες δυνάμεις της μεταβλητής που επιλέγουμε.

## Παραδείγματα:

- > restart;
- >  $p: = expand((1+x-a)*(1-x)^2);$

$$
p := 1 - x - x^2 + x^3 - a + 2ax - ax^2
$$

 $>$  collect(p, x);

$$
x^3 + (-1 - a)x^2 + (-1 + 2a)x + 1 - a
$$

 $>$  collect(p, a);

$$
\left(-1+2 x-x^{2}\right) a+1-x-x^{2}+x^{3}
$$

Στην πρώτη περίπτωση το πολυώνυμο είναι διατεταγμένο ως προς τις φθίνουσες δυνάμεις του  $x$  ενώ στη δεύτερη ως προς τις δυνάμεις του  $a$ .

Για να κατατάξουμε το πολυώνυμο ως προς τις αύξουσες δυνάμεις μιας μεταβλητής, χρησιμοποιούμε την εντολή sort.

#### Παράδειγμα:

> restart;  
\n> p:=
$$
\exp
$$
 and ((1+2\*x)\*(a+x)^2);  
\n $p := a^2 + 2xa^2 + 2xa + 4x^2a + x^2 + 2x^3$ 

```
> sort (p, x);
```

$$
a^{2} + 2xa^{2} + 2xa + 4x^{2}a + x^{2} + 2x^{3}
$$

Πολλές φορές σε ένα πολυώνυμο χρειαζόμαστε το συντελεστή μιας μεταβλητής. Για να δούμε στο υπολογιστή τον συντελεστή, χρησιμοποιούμε την εντολή coeff. Σ' αυτή την εντολή ορίζουμε σαν πρώτο στοιχείο το πολυώνυμο, σαν δεύτερο στοιχείο την μεταβλητή και σαν τρίτο δηλώνουμε την δύναμη της μεταβλητής.

#### Παραδείγματα:

- > restart;
- >  $p: = expand((3+x)*(a+x)^3);$  $p := 3a^3 + 9xa^2 + 9x^2a + 3x^3 + xa^3 + 3x^2a^2 + 3x^3a + x^4$

```
> coeff(p, x, 3);
```

```
3+3a
```
 $>$  coeff(p, a, 1);

$$
9\,{x}^{2}+3\,{x}^{3}
$$

Στο πιο πάνω παράδειγμα βρίσκουμε τους συντελεστές των  $x^3$  και  $a$  του πολυωνύμου  $\overline{p}$ .

Για να καθορίσουμε το πλήθος των όρων μιας εξίσωσης χρησιμοποιούμε την εντολή nops. Στο πιο κάτω παράδειγμα θέλουμε να βρούμε το πλήθος τον όρων του πολυωνύμου  $(x + y)^{15}$ :

> expr := 
$$
(x+y)^2 15
$$
;  
\n $expr := (x+y)^{15}$ 

 $>$  expand( $\textdegree$ );

 $\begin{aligned} x^{15} + 15\,y\,x^{14} + 105\,y^2\,x^{13} + 455\,y^3\,x^{12} + 1365\,y^4\,x^{11} + 3003\,y^5\,x^{10} + 5005\,y^6\,x^9\\ + 6435\,y^7\,x^8 + 6435\,y^8\,x^7 + 5005\,y^9\,x^6 + 3003\,y^{10}\,x^5 + 1365\,y^{11}\,x^4 + 455\,y^{12}\,x^3\\ &\quad + 105\,$ 

 $\,>$  $nops$  $(*)$ ; Αυτή εντολή είναι χρήσιμη, γιατί αν έχουμε να επιλύσουμε τρεις μεγάλες εξισώσεις και θα θέλαμε να ξεκινήσουμε με εκείνη με τους λιγότερους όρους.

### Γραφικές παραστάσεις

Η εντολή που χρησιμοποιούμε για να αναπαραστήσουμε γραφικά μια παράσταση στο επίπεδο είναι *plot*. Ενώ για να παραστήσουμε μια γραφική παράσταση σε τρείς διαστάσεις χρησιμοποιούμε την εντολή plot3d. Πιο κάτω θα δώσουμε μερικά παραδείγματα.

## Παραδείγματα:

>  $plot(x * sin(x), x=-10..10);$ 

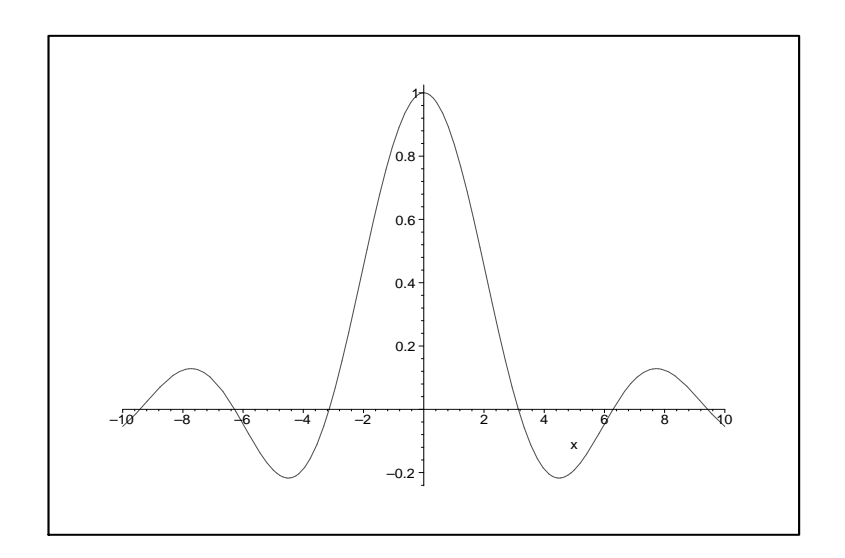

- >  $p2:=plot(x^3, x=-2..2, style=line):$
- >  $plots[display](p1,p2);$

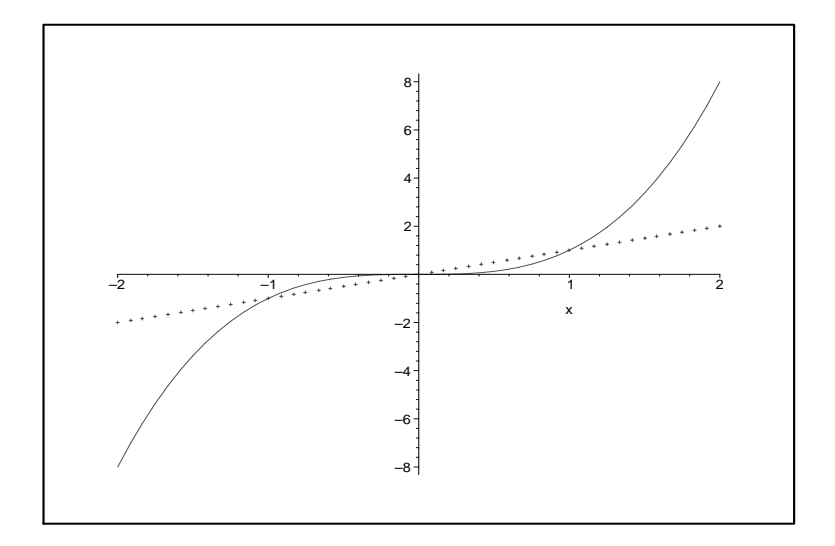

>  $plot3d(x*sin(Pi*x*y), x=-1..1, y=0..1);$ 

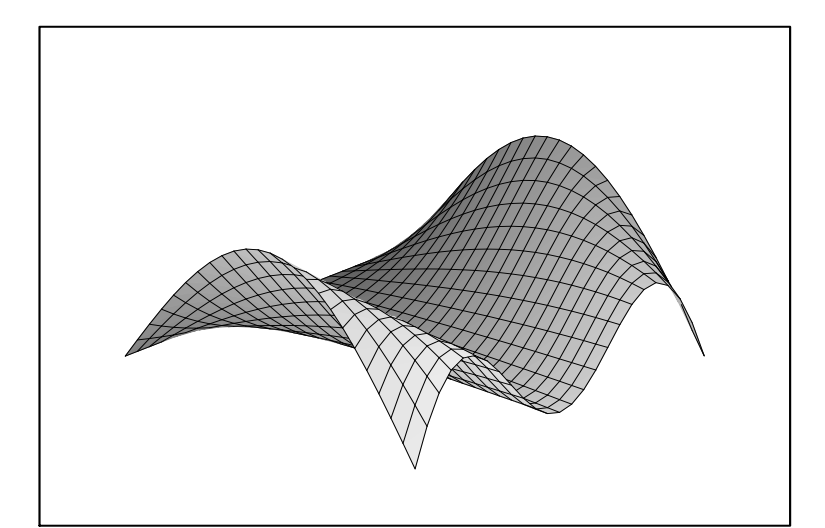

>  $plot3d((x^2+(y+1)^2)*(x^2+(y-1)^2), x=-2..2, y=-2..2);$ 

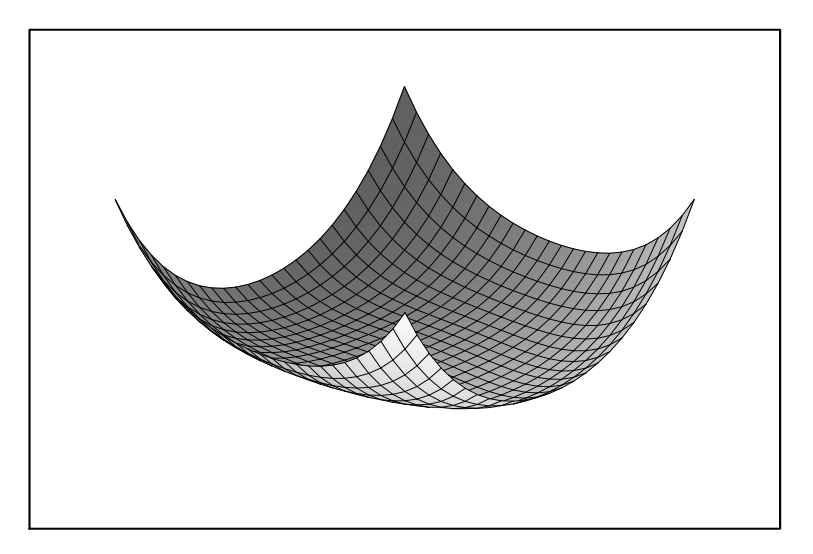

>  $plot3d(sqrt(abs(x*y)), x=-2..2, y=-2..2, axes=boxed);$ 

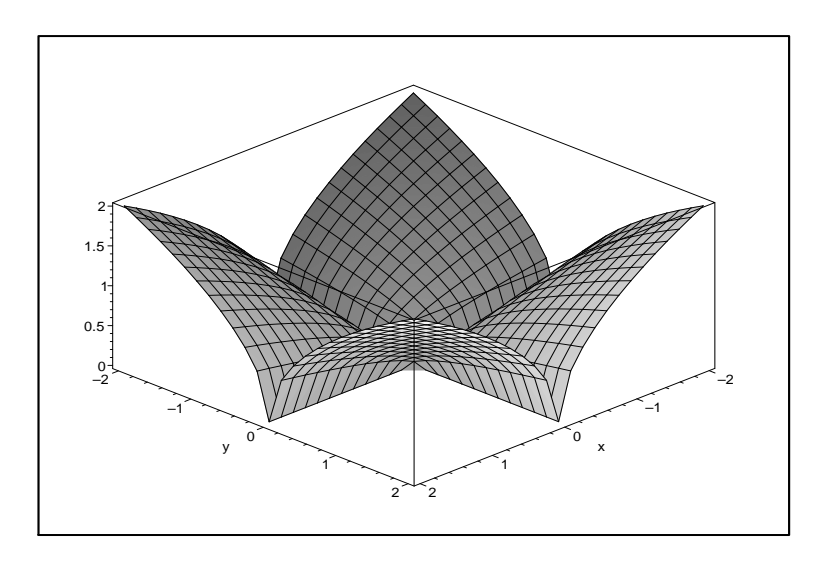

## Κεφάλαιο 1

# ΕΙΣΑΓΩΓΗ

## Παράδειγμα 1:

Να λυθούν οι ανισώσεις:

(i)  $\frac{4}{2-x} \leq 1$ 

(ii)  $x^3 + 4x^2 + 2x - 1 > 0$ .

## Λύση:

> solve({
$$
4/(2-x) \le 1
$$
}, {x};  
{ $x \le -2$ }, {2 < x}

## Παράδειγμα 2:

Να λυθούν οι εξισώσεις:

- (i)  $|5x+4|=1$
- (ii)  $2|x^2 16x + 21| = 5$
- (iii)  $|x| = |x 2| + 1$ .

Λύση:

> solve(abs( $5*x+4$ )=1, x);

$$
\frac{-3}{5}
$$
, -1

> solve (abs (2\*x<sup>2</sup> - 16\*x + 21) = 5, {x};  
{x = 4 + 2
$$
\sqrt{2}
$$
}, {x = 4 - 2 $\sqrt{2}$ }, {x = 4 +  $\sqrt{3}$ }, {x = 4 -  $\sqrt{3}$ }

> solve(abs(x)=abs(x-2)+1, {x});

$$
\{x=\frac{3}{2}\}
$$

## Παράδειγμα 3:

Να λυθούν οι ανισώσεις:

(i) 
$$
\left| \frac{x+2}{2x+3} \right| > 0
$$
  
(ii)  $\frac{1}{|x+4|} - \frac{1}{|x+7|} < 0$ .

#### Λύση:

- > solve(abs( $(x+2)/(2*x+3))>0$ ,  $\{x\};$  $\{x<-2\},\{\frac{-3}{2}< x\},\{-2< x,\,x<\frac{-3}{2}\}$
- > solve( $1/abs(x-4)-1/abs(x+7) < 0$ ,  ${x}$ );

$$
\{-7 < x, \, x < \frac{-3}{2}\}, \, \{x < -7\}
$$

#### Ασκήσεις

1. Να λυθούν οι ανισώσεις: (i)  $2x^2 - 3x + 18 > 0$ (ii)  $9x^2 - 16 \le 0$ (iii)  $(x^2+1)(x^2-2x-3)(x-3) < 0$  $\overrightarrow{(w)}$   $(-x^2+2x-3)(2-7x)(x^2+5x-36) \ge 0$ 

(v) 
$$
\frac{(x^2 - 6x + 5)(-x + 4)}{-2x^2 + x - 1} > 0
$$
  
\n(vi) 
$$
\frac{2}{x-1} + \frac{3}{x+1} > 0.
$$
  
\n(Aπ.: (i)  $x \in \mathbb{R}$ , (ii)  $-\frac{4}{3} \le x \le \frac{4}{3}$ , (iii)  $x < 1$ , (iv)  $-9 \le x$ ,  $\le \frac{2}{7} \le x \le 4$ , (v)  $1 < x < 4$ ,  $x > 5$ , (vi)  $-1 < x < \frac{1}{5}$ ,  $x > 1$ )

2. Na 
$$
\lambda v \theta o v
$$
 o  $\varepsilon \xi \omega o \delta \varepsilon \varepsilon$ ;  
\n(i)  $|x^2 - x - 2| = 2 - x$   
\n(ii)  $|x - 3| - |2 - x| = x - 4$   
\n(iii)  $|x^2 + 1| + 2|x - 2| - 3 = x$   
\n(iv)  $x^2 - 2x - |x| + 1 = 0$   
\n(v)  $\left| \frac{1}{x+1} \right| = \left| \frac{x}{x-2} \right|$   
\n(Aπ.: (i)  $x = \pm 2$ , (ii)  $x = 0$ , (iii)  $x = 1$ ,  $x = 2$ , (iv)  $x = \frac{1}{2}$ ,  $x = 1$ ,  
\n(v)  $x = -1 \pm \sqrt{3}$ 

3. Να λυθούν οι ανισώσεις:<br>
(i)  $x^2 - 2|x| > 0$ <br>
(ii)  $|2x - 1| - |x + 2| \le 0$ (iii)  $3|x-1|-x<5$ (iv)  $|2x-3| - |x-5| < 10$ <br>
(v)  $3|x-2| - |x+6| > 0$ .  $(A\pi: (i) x < -2, (ii) x > 2, (iii) -\frac{1}{2} < x < 4, (iv) -12 < x < 8, (v) x < 0, x > 6)$ 

## Κεφάλαιο 2

## ΣΥΝΑΡΤΗΣΕΙΣ

#### Παράδειγμα 4:

Να γίνουν οι γραφικές παραστάσεις των πιο κάτω συναρτήσεων:<br>
(i)  $y = \frac{x^2 - 5x + 6}{x^2 + x + 1}$  στο διάστημα −10 ≤  $x$  ≤ 10.<br>
(ii)  $y = x + \sin 7x$  στο διάστημα −10 ≤  $x$  ≤ 10. (iii)  $y = |2x - 4| - x$  στο διάστημα -10 ≤  $x \le 10$  και -5 ≤  $y \le 15$ .

Λύση:

 $(i)$ 

>  $plot((x^2-5*x+6)/(x^2+x+1), x=-10..10);$ 

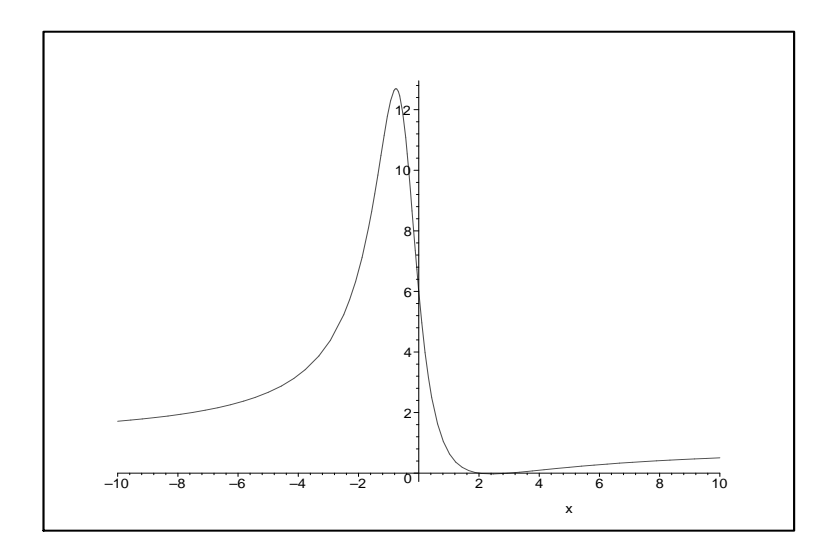

(ii) Εδώ ορίζουμε πρώτα την συνάρτηση και μετά την αναπαριστούμε.

```
> F: =x->x+sin(7*x);
```

$$
F := x \to x + \sin(7x)
$$

>  $plot(F, -10..10);$ 

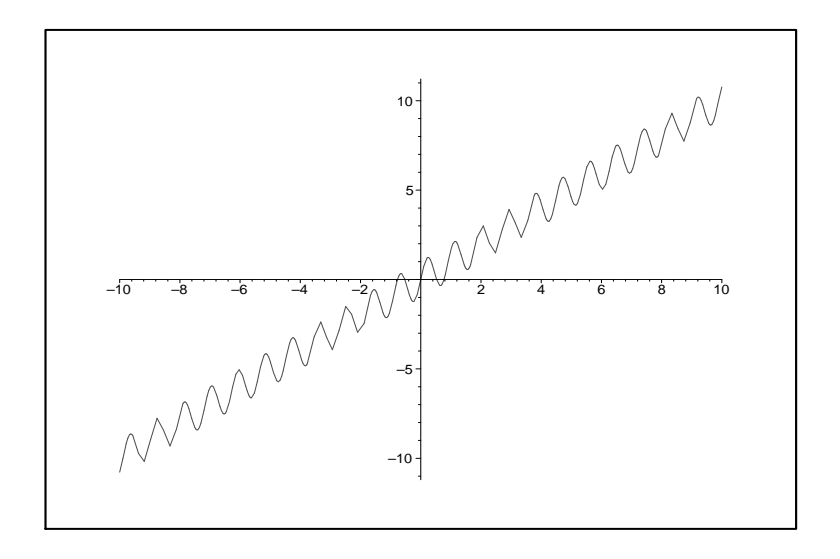

> g: 
$$
=x - \lambda \cos(2*x - 4) - x;
$$

$$
g := x \to |2x - 4| - x
$$

$$
> plot(g, -10..10, y=-5..15);
$$

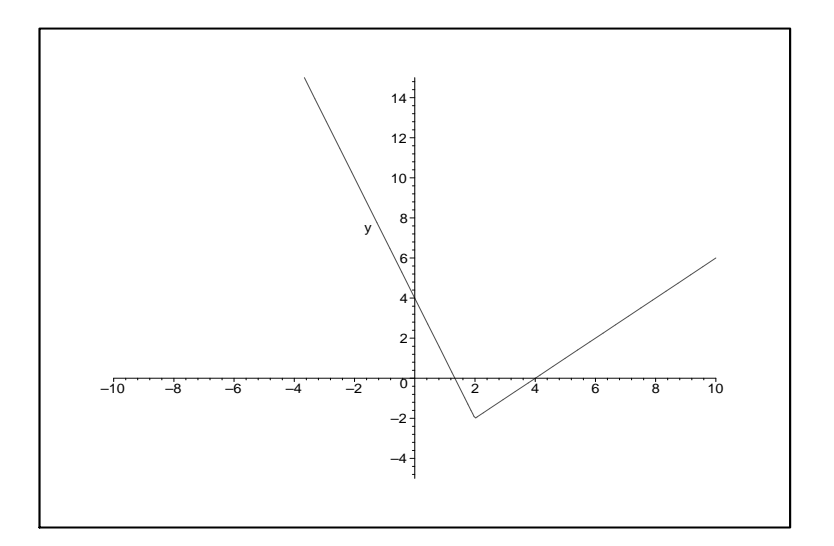

Παράδειγμα 5: Aν  $f(x) = \ln x + 1$  και  $g(x) = e^x - 1$ , να υπολογιστούν:

(i) 
$$
(f+g)(x)
$$
, (ii)  $(fg)(x)$ , (iii)  $\left(\frac{f}{g}\right)(x)$ , (iv)  $(f\circ g)(x)$ , (v)  $(g\circ f)(x)$ , (vi)  $(f\circ f)\circ f)(x)$ .

#### Λύση:

Πρώτα ορίζουμε τις δύο συναρτήσεις:

> f := x->  $\ln(x) + 1$ ; g := x->  $\exp(x) - 1$ ;  $f := x \rightarrow \ln(x) + 1$  $g := x \rightarrow e^x - 1$  $>$  (f+g)(x);

$$
\ln(x) + e^x
$$

 $>$  (f\*g)(x);

$$
(\ln(x) + 1) (e^x - 1)
$$

 $>$  (f/g)(x);

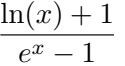

 $>$  (f@g)(x);

$$
\ln(e^x - 1) + 1
$$

 $>$  (g@f)(x);

 $e^{(\ln(x)+1)} - 1$ 

Για να μας απλοποιήσει την έκφραση:

 $>$  simplify(%);

 $x\,e-1$ 

 $>$  (f@@2)(x);

$$
\ln(\ln(\ln(\ln(x) + 1) + 1) + 1) + 1
$$

## Παράδειγμα 6:

Να γίνει η γραφική παράσταση των πιο κάτω συναρτήσεων και των αντιστρόφων τους:

(i) 
$$
f(x) = \frac{x^5}{1 + x^4}
$$
  
(ii)  $g(x) = \frac{x}{1 + |x|}$ .

Λύση:

> f := 
$$
x \rightarrow x^5/(1+x^4)
$$
;

$$
f := x \to \frac{x^5}{1 + x^4}
$$

>  $plot(f(x), x=-2..2);$ 

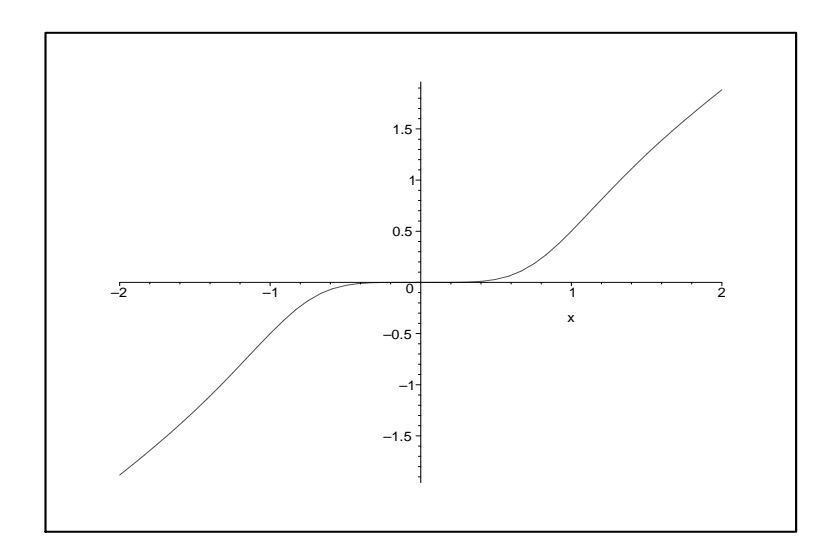

>  $plot([f(x), x, x=-2..2]);$ 

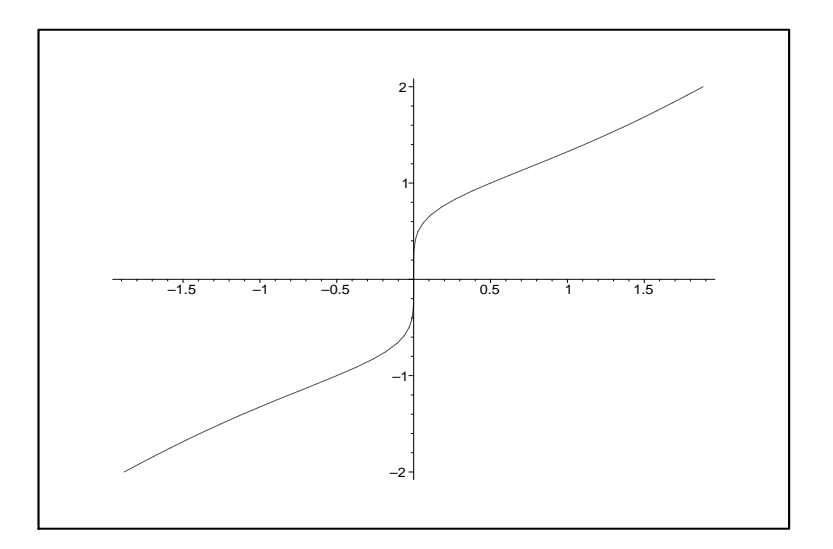

> g :=  $x \rightarrow x/(1+abs(x));$ 

$$
g := x \to \frac{x}{1+|x|}
$$

 $> plot(g(x), x=-2..2);$ 

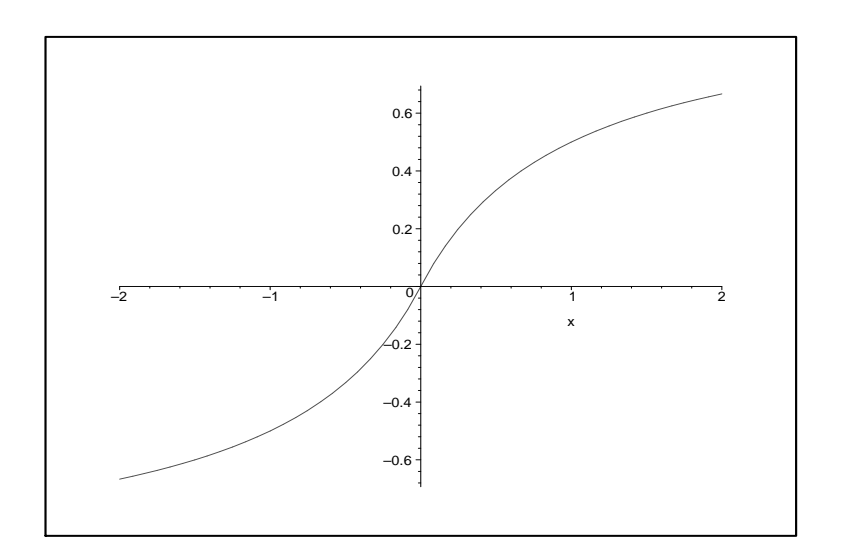

 $> plot([g(x), x, x=-2..2]);$ 

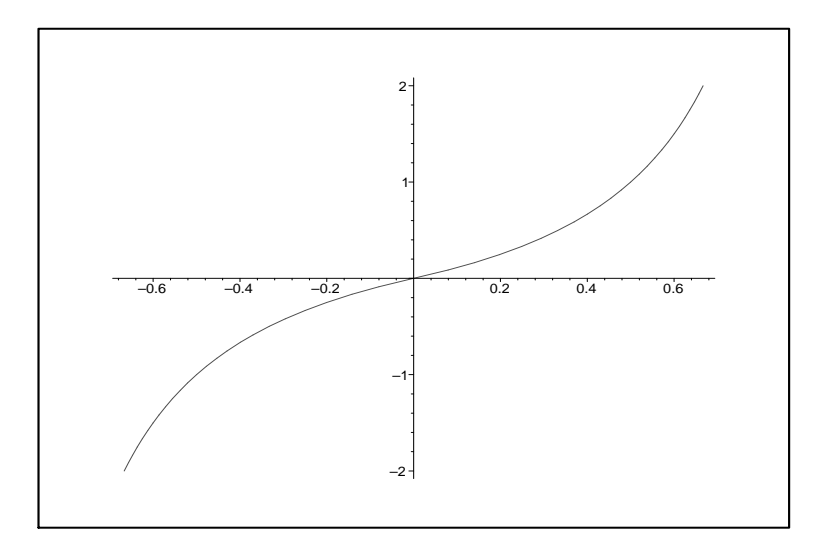

## Παράδειγμα 7:

Απαλοίφοντας τις απόλυτες τιμές να οριστεί τμηματικά η συνάρτηση:

$$
f(x) = |2x - 7| - |x + 5|
$$

και να γίνει η γραφική παράσταση της.

## Λύση:

$$
f := |2x - 7| - |x + 5|
$$

>  $F :=$  convert (f, piecewise);

$$
F := \begin{cases} -x + 12 & x < -5 \\ -3x + 2 & x < \frac{7}{2} \\ x - 12 & \frac{7}{2} \le x \end{cases}
$$

>  $plot(f, x=-9..9);$ 

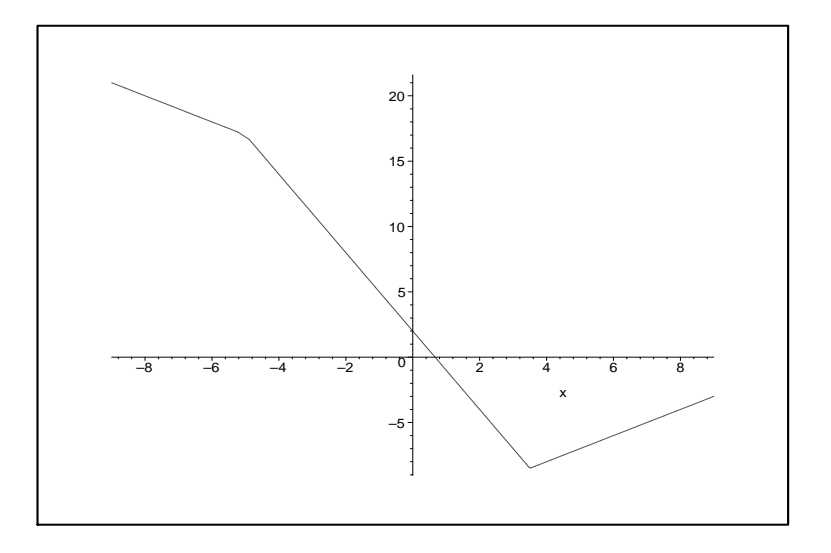

#### Ασκήσεις

1. Να γίνει η γραφική παράσταση των πιο κάτω συναρτήσεων:<br>
(i)  $y = \frac{x^2}{x-5}$  στο διάστημα [0,15].<br>
(ii)  $y = \frac{3x^2-1}{x^3-x}$  στο διάστημα [-2,4].<br>
(iii)  $y = \sqrt{4x^2-1}$  στο διάστημα [-3,6].

2. Av: (i)  $f(x) = -x^2 + 3$ ,  $g(x) = \cos 5x$ <br>
(ii)  $f(x) = \sqrt{x+5}$ ,  $g(x) = \frac{x+3}{x^2-4}$ να υπολογιστούν: (i)  $(f+g)(x)$ , (ii)  $(f-g)(x)$ , (iii)  $(fg)(x)$ , (iv)  $\left(\frac{f}{g}\right)(x)$ , (v)  $(f \circ g)(x)$ , (vi)  $(g \circ f)(x)$ , (vii)  $(g \circ g \circ g)(x)$ .

3. Να γίνει η γραφική παράσταση των πιο κάτω συναρτήσεων και των αντίστροφων τους: (i)  $y = x^2 - 4x + 5$ , (ii)  $y = \frac{2x-1}{x+3}$ , (iii)  $y = \sqrt{x+2}$ , (iv)  $y = \frac{1}{x-2}$ .

## Κεφάλαιο 3

# ΟΡΙΑ ΚΑΙ ΣΥΝΕΧΕΙΑ ΣΥΝΑΡΤΗΣΕΩΝ

## Παράδειγμα 8:

Να βρεθούν τα όρια:  $(i)$ 

$$
\lim_{x \to -2} \frac{x^3 + 8}{x + 2}
$$
 (ii)

$$
\lim_{x \to -3} \sqrt{x^2 + 16}
$$

(iii) 
$$
\lim_{x \to \infty} \frac{\ln x}{x}
$$

(iv) 
$$
\lim_{x \to 0} \frac{1 - \cos x}{x}
$$

(v) 
$$
\lim_{x \to 0^-} \cos x^{\frac{1}{x^3}}
$$

$$
\lim_{x \to 0^+} \cos x^{\frac{1}{x^3}}
$$

## Λύση:

Πρώτα ορίζουμε την συνάρτηση

> y := 
$$
(x^3+8)/(x+2)
$$
;  
  
 $y := \frac{x^3+8}{x+2}$ 

 $\boldsymbol{x}$ 

> limit(y, x=-2);  
\n12  
\n> y := sqrt(x^2+16);  
\n
$$
y := \sqrt{x^2+16}
$$
  
\n> limit(y, x=-3);

 $\bf 5$ 

Διαφορετικά μπορούμε να βρίσκουμε τα όρια ως ακολούθως:

> Limit(ln(x)/x, x=infinity):  $\frac{1}{6}$  = value( $\frac{1}{6}$ );

$$
\lim_{x \to \infty} \frac{\ln(x)}{x} = 0
$$

> Limit( $(1-cos(x))/x$ ,  $x=0$ ):  $\frac{6}{5}$  = value( $\frac{6}{5}$ );

$$
\lim_{x \to 0} \frac{1 - \cos(x)}{x} = 0
$$

> Limit(cos(x)^(1/x^3), x=0, 'left'): % = value(%);

$$
\lim_{x \to 0-} \cos(x)^{\left(\frac{1}{x^3}\right)} = \infty
$$

> Limit(cos(x)^(1/x^3), x=0, 'right'): % = value(%);  $\lim_{x \to 0+} \cos(x)^{(\frac{1}{x^3})} = 0$ 

#### Παράδειγμα 9:

Να εξεταστούν αν οι πιο κάτω συναρτήσεις είναι συνεχείς στα σημεία  $x = 0$  και  $x = 3$  αντίστοιχα:

$$
f(x) = \begin{cases} -x & x < 0 \\ x^2 & x \ge 0 \end{cases}, \qquad g(x) = \begin{cases} 2 - 3x & x < 3 \\ x^2 & x \ge 3 \end{cases}.
$$

Λύση:

$$
\begin{array}{cccc}\n0 \\
\text{limit} & \text{if } (x), x = 0, 'left');\n\end{array}
$$

$$
0 \\
$$

 $A\varrho\alpha$ 

$$
\lim_{x \to 0} f(x) = 0
$$

και επειδή $f(0) = 0^2 = 0$ , συνάρτηση είναι συνεχής στο σημείο  $x = 0$ .

> g := x -> piecewise(x<3, 2-3\*x, x>=3, x<sup>2</sup>);  

$$
g := x \rightarrow piecewise(x<3, 2-3x, 3 \le x, x2)
$$

> limit( $g(x)$ ,  $x=3$ , 'right');

 $\boldsymbol{9}$ 

>  $limit(g(x), x=3, 'left')$ ;

 $-7$ 

## Άρα το όριο

 $\lim_{x\to 3} g(x)$ 

δεν υπάρχει και επομένως η συνάρτηση είναι ασυνεχής στο σημείο  $x=3$ .

### Παράδειγμα 10:

Να βρεθεί η τιμή του b ώστε η f να είναι συνεχής στο σημείο  $-\frac{\pi}{2}$ :

$$
f(x) = \begin{cases} -2\sin x & x \le -\frac{\pi}{2} \\ (1 - 2\cos(x + \frac{3\pi}{4}))b & x > -\frac{\pi}{2} \end{cases}.
$$
Λύση:

> f := x -> piecewise(x<= -Pi/2, -2\*sin(x), -Pi/2  
\n
$$
\times
$$
 x, (1-2\*cos(x+3\*Pi/4))\*b);  
\n $f := x \rightarrow piecewise(x \le -\frac{\pi}{2}, -2sin(x), -\frac{\pi}{2} < x, (1-2cos(x+\frac{3\pi}{4}))b)$   
\n> limit(f(x), x=-Pi/2, 'left') = limit(f(x), x=-Pi/2, 'right');

$$
2 = b - b\sqrt{2}
$$

Λύνοντας ως προς b:

$$
> \quad \texttt{solve}(\, \texttt{\%}\ ,\ b)\, ;
$$

$$
-\frac{2}{\sqrt{2}-1}
$$

Ασκήσεις

1. Να βρεθούν τα όρια:  $(i)$ 

$$
\lim_{x \to +\infty} \frac{2x - 1}{3x + 5}
$$

(ii) 
$$
\lim_{x \to 0} \sqrt{4^2}
$$

$$
\lim_{x \to +\infty} \sqrt{4 - \frac{1}{x}}
$$

 $(iii)$ 

$$
\lim_{x \to +\infty} \left( \sqrt{x^2 + x} - \sqrt{x^2 - x} \right)
$$

$$
(iv)
$$

$$
\lim_{x \to -\infty} \frac{\sqrt{4x^2 - 1}}{x}
$$

(v) 
$$
\lim_{x \to 4} \frac{\sqrt{x} - 2}{x - 4}
$$

$$
\lim_{x \to 2^{-}} \frac{x-1}{x-2}
$$

 $(vii)$ 

$$
\lim_{x \to 0} \frac{\sin 3x}{\sin 5x}
$$

 $(viii)$ 

$$
\lim_{x \to 3} \frac{2\sin(x-3)}{(x+2)(x-3)}
$$

 $(ix)$ 

$$
\lim_{x \to 0^+} \frac{1}{3 + \left(\frac{1}{2}\right)^{\frac{1}{x}}}
$$

 $(x)$ 

$$
\lim_{y \to 2^{-}} \frac{(y-1)(y-2)}{y+1}
$$

 $(xi)$ 

$$
\lim_{x \to 0^-} (x^4 + 12x^3 - 17x + 2)
$$

 $(A\pi:(i)\frac{2}{3}, (ii) 2, (iii) 1, (iv) -2, (v)\frac{1}{4}, (vi) -\infty, (vii)\frac{3}{5}, (viii)\frac{2}{5}, (ix)\frac{1}{3}(x) 0, (xi) 2)$ 

2. Δίνεται η συνάρτηση:

$$
f(x) = \begin{cases} \frac{x^2 - 5x + 6}{x - 3} & x \neq 3 \\ k & x = 3 \end{cases}.
$$

Να υπολογιστεί το k, έτσι ώστε η συνάρτηση να είναι συνεχής στο  $x=3$ .  $(A\pi: k=1)$ 

3. Δίνεται η συνάρτηση:

$$
g(x) = \begin{cases} ax - 4 & x \le 4 \\ \frac{x^2 - 5x + 4}{x - 4} & x > 4 \end{cases}
$$

Να υπολογιστεί το a, έτσι ώστε η συνάρτηση να είναι συνεχής στο  $x = 4$ .  $(A\pi: a = \frac{7}{4})$ 

4. Να μελετηθούν ως προς την συνέχεια οι πιο κάτω συναρτήσεις:  $(i)$ 

$$
f(x) = \begin{cases} x+2 & x \le -1 \\ x^2 & x \ge -1 \end{cases}
$$

 $(ii)$ 

$$
g(x) = \begin{cases} \frac{x^2 + x - 2}{x + 2} & x > -2\\ -3 & x \le -2 \end{cases}
$$

 $(iii)$ 

$$
h(x) = \begin{cases} 2x + 1 & x \le 0 \\ \frac{\sin x + x^2}{x^2} & x > 0 \end{cases}.
$$

 $(Aπ.: (i) Na, (ii) Na, (iii) Oχ<sub>l</sub>)$ 

# ΠΑΡΑΓΩΓΟΣ

# Παράδειγμα 11:

Με χρήση του ορισμού της παραγώγου, να βρεθεί η παράγωγος των παρακάτω συναρτήσεων:

(i)  $f(x) = x^{\frac{1}{3}}$ , (ii)  $g(x) = \tan x$ , (iii)  $h(x) = \left(\frac{x-1}{x+1}\right)^5$ .

Λύση:

> f := x -> x<sup> $\hat{ }$ </sup> (1/3);  $f := x \to x^{(1/3)}$ 

>  $Df(x) := Limit((f(x+h)-f(x))/h, h=0);$ 

$$
Df(x) := \frac{1}{3 x^{(2/3)}}
$$

$$
> \quad g := x \Rightarrow \tan(x);
$$

 $q := \tan(x)$ 

> Dg(x) := limit((g(x+h)-g(x))/h, h=0);  
\n
$$
Dg(x) := 1 + \tan(x)^2
$$

$$
h := x \to \frac{(x-1)^5}{(x+1)^5}
$$

$$
\mathrm{Dh}(x) := \frac{10\,(x^4 - 4\,x^3 + 6\,x^2 - 4\,x + 1)}{(x+1)^6}
$$

Πιο απλά γράφεται:

$$
> \quad \text{factor}(\, \text{\textdegree}) \, ;
$$

$$
\frac{10(x-1)^4}{(x+1)^6}
$$

# Παράδειγμα 12:

Να βρεθούν οι παράγωγοι:

(i)  $x^5 + 2x^3 + x + 1$ ,  $\frac{d^3y}{dx^3}$ , (ii)  $\left(\frac{x-1}{x+1}\right)^5$ ,  $\frac{d^2y}{dx^2}$ , (iii)  $e^{3x} + \sin x$ ,  $\frac{d^5y}{dx^5}$ .

# Λύση:

>  $Diff(x^5+2*x^3+x+1, x$3):$   $\frac{1}{6}$  = value( $\frac{1}{6}$ );  $\frac{d^3}{dx^3}(x^5+2x^3+x+1)=60x^2+12$ 

> Diff((
$$
(x-1)/(x+1)
$$
)<sup>5</sup>,  $x$2): % = value(*);$ 

$$
\frac{d^2}{dx^2} \left( \frac{(x-1)^5}{(x+1)^5} \right) = \frac{20(x-1)^3}{(x+1)^5} - \frac{50(x-1)^4}{(x+1)^6} + \frac{30(x-1)^5}{(x+1)^7}
$$

>  $Diff(exp(3*x) + sin(x), x$5):$  % = value(%);  $\frac{d^5}{dx^5} (e^{(3x)} + \sin(x)) = 243 e^{(3x)} + \cos(x)$ 

#### Παράδειγμα 13:

Nα βρεθούν οι παράγωγοι: (i)  $x^{x^x}$ , (ii)  $e^{-2x}$ , (iii)  $(x^2 + 1)e^{2x}$ .

## Λύση:

>  $Diff(x^*(x^*x), x): % = value(*);$  $\frac{d}{dx}x^{(x^x)} = x^{(x^x)}(x^x(\ln(x) + 1)\ln(x) + \frac{x^x}{x})$ >  $Diff(exp(-x^2), x): % = value(*);$  $\frac{d}{dx}(e^{(-x^2)}) = -2\,x\,e^{(-x^2)}$ >  $Diff((x^2+1)*exp(2*x), x): % = value(*);$  $\frac{d}{dx}((x^2+1)e^{(2x)}) = 2\,x\,e^{(2x)} + 2\,(x^2+1)\,e^{(2x)}$ 

### Παράδειγμα 14:

Να υπολογιστούν οι παράγωγοι: (i)  $xy + 3y - x + 4 = c$ ,  $c = const$ , (ii)  $x^2 + y^2 = 2y$ .

### Λύση:

Πρώτα θα θεωρήσουμε το  $y$  σαν συνάρτηση του  $x$ .

> alias(y=y(x)):  
\n> x \*y+3\*y-x+4=c;  
\n
$$
xy+3y-x+4=c
$$

 $>$  diff( $\xi$ , x);  $y + x \left(\frac{\partial}{\partial x} y\right) + 3 \left(\frac{\partial}{\partial x} y\right) - 1 = 0$ > dydx := solve(%, diff(y, x));  $dydx := -\frac{y-1}{x+3}$ 

>  $x^2+y^2=2*y;$ 

$$
x^2 + y^2 = 2y
$$

> diff(\*, x);  
\n
$$
2x + 2y(\frac{\partial}{\partial x}y) = 2(\frac{\partial}{\partial x}y)
$$
\n> dydx := solve(\*, diff(y,x));

$$
dydx := -\frac{x}{y-1}
$$

# Παράδειγμα 15:

Να γίνει η γραφική παράσταση της f και να δειχθεί ότι είναι συνεχής αλλά μη παραγωγίσιμη στο σημείο  $x = 1$ .

$$
f(x) = \begin{cases} x^2 + 2, & x \le 1 \\ x + 2, & x > 1 \end{cases}
$$

Λύση:

$$
> f := x \rightarrow piecewise(x \leq 1, x^2 + 2, x > 1, x + 2);
$$

$$
f := x \to \text{piecewise}(x \le 1, x^2 + 2, 1 < x, x + 2)
$$

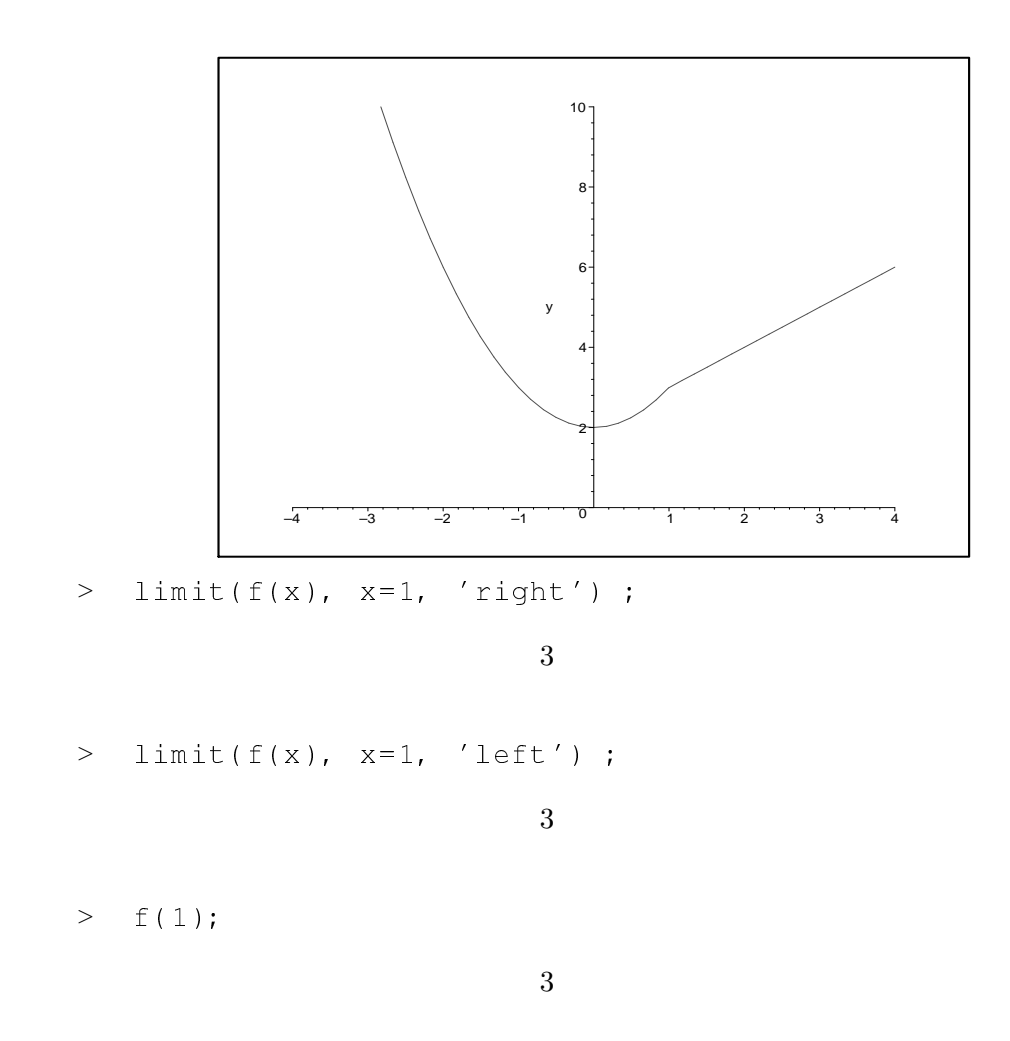

Άρα η  $f(x)$  είναι συνεχής στο σημείο  $x = 1$ . Τώρα εξετάζουμε αν είναι παραγωγίσιμη στο σημείο  $x = 1$ .

> diff(f(x), x);  

$$
\begin{cases} 2x & x < 1 \\ undefined & x = 1 \\ 1 & 1 < x \end{cases}
$$

Πράγματι η  $f(x)$  δεν είναι παραγωγίσιμη στο σημείο  $x = 1$ .

# Παράδειγμα 16:

Δίνεται η συνάρτηση

$$
\begin{cases}\nx^2 - 1 & x \le 1 \\
k(x - 1) & x > 1\n\end{cases}
$$

Να βρεθούν οι τιμές του  $k$  για τις οποίες η  $f$  να είναι (α) συνεχής και (β) παραγωγίσιμη.

Λύση:

```
> f := x -> piecewise(x <= 1, x 2-1, x > 1, k * (x-1));
             f := x \rightarrow piecewise(x \le 1, x^2 - 1, 1 < x, k(x - 1))> limit(f(x), x=1, 'right');
                                         \boldsymbol{0}> limit(f(x), x=1, 'left');
                                         \overline{0}> f(1);\overline{0}Άρα, η f είναι συνεχής για κάθε τιμή του k.
> D(f)(x);\begin{cases} 2\,x & x<1\\ \text{undefined} & x=1\\ k & 1< x \end{cases}
```
>  $\text{limit}((f(1+h)-f(1))/h, h=0, 'left');$ 

 $\overline{2}$ 

> limit( $(f(1+h)-f(1))/h$ , h=0, 'right');

H f είναι παραγωγίσιμη όταν  $k = 2$ .

### Ασκήσεις

1. Με βάση τον ορισμό, να βρεθεί η παράγωγος των πιο κάτω συναρτήσεων: (i)  $f(x) = x^2 + 3x$ , (ii)  $f(x) = \sqrt[3]{1 + x^3}$ , (iii)  $f(x) = e^{\sqrt{x}}$ .<br>
(A $\pi$ .: (i)  $2x + 3$  (ii)  $x^2(1 + x^3)^{-\frac{2}{3}}$  (iii)  $\frac{e^{\sqrt{x}}}{2\sqrt{x}}$ )

2. Να υπολογιστούν οι παράγωγοι των συναρτήσεων: (i)  $\sqrt{x} + \frac{1}{\sqrt{x}}$ , (ii)  $\frac{(x-1)^2}{x^2+1}$ , (iii)  $x \cosh^2 x$ , (iv)  $e^{\sin 2x}$ , (v)  $\ln(\tan x)$ , (vi)  $\frac{1}{(x^2+1)^2}$ .<br>
(A $\pi$ .: (i)  $\frac{1}{2\sqrt{x}} - \frac{1}{2x^{\frac{2}{3}}}$ , (ii)  $\frac{2(x^2-1)}{(x^2+1)^2}$ , (iii)  $\cosh^2 x + 2x \cosh x \sinh x$ , (iv)  $(vi) - \frac{4x}{(x^2+1)^3}$ 

3. Να υπολογιστούν οι παράγωγοι των συναρτήσεων:  
\n(i) 
$$
y^2 = 8x
$$
, (ii)  $x^{\frac{3}{2}} + y^{\frac{3}{2}} = 1$ , (iii)  $xy = c$ ,  $c = const$ , (iv)  $y^2x + 3x + y = 2$ .  
\n(Aπ.: (i)  $y' = \frac{4}{y}$ , (ii)  $y' = -\frac{\sqrt{x}}{\sqrt{y}}$ , (iii)  $y' = -\frac{y}{x}$ , (iv)  $y' = -\frac{y^2+3}{2xy+1}$ )

4. Να δειχθεί ότι η συνάρτηση  $y = |x^2 - 4|$  δεν είναι παραγωγίσιμη στο 2.

5. Δίνεται η συνάρτηση:

$$
f(x) = \begin{cases} x \sin \frac{1}{x} & x \neq 0 \\ 0 & x = 0 \end{cases}.
$$

(i) Να υπολογιστεί η  $f'(x)$  για  $x \neq 0$ . (ii) Να αποδειχθεί ότι η  $f(x)$  είναι συνεχής στο  $x = 0$ . (iii) Να αποδειχθεί ότι η  $f(x)$  δεν είναι παραγωγίσιμη στο  $x = 0$ .  $(A\pi: (i) \sin \frac{1}{x} - \frac{\cos \frac{1}{x}}{x})$ 

6. Δίνεται η συνάρτηση:

$$
f(x) = \begin{cases} x^2 \sin \frac{1}{x} & x \neq 0 \\ 0 & x = 0 \end{cases}.
$$

(i) Να υπολογιστεί η  $f'(x)$  για  $x \neq 0$ .

(ii) Να αποδειχθεί ότι η  $f(x)$  είναι παραγωγίσιμη στο  $x = 0$  και προσδιορίστε την  $f'(0)$ .

 $(A\pi \colon \alpha)$   $2x \sin \frac{1}{x} - \cos \frac{1}{x}$ english, greek babel

# ΝΕΘΟΔΟΣ ΝΕWΤΟΝ

Στα πιο κάτω παραδείγματα χρησιμοποιούμε την εντολή fsolve για να υπολογίσουμε τις ρίζες μιας εξίσωσης.

 $>$  fsolve( tan(sin(x))=1, x );

0.9033391108

Στο επόμενο παράδειγμα βρίσκουμε τις ρίζες του πολυωνύμου poly που είναι μεταξύ του  $-1$  και 1.

> poly :=  $23*x \cdot 5 + 105*x \cdot 4 - 10*x \cdot 2 + 17*x$ : fsolve( poly, x, -1..1 );

−0.6371813185, 0.

Στο επόμενο παράδειγμα βρίσκουμε 3 ρίζες του προηγούμενου πολυωνύμου.

> fsolve( poly, x, maxsols=3 );

−4.536168981, −0.6371813185, 0.

Στο επόμενο παράδειγμα βρίσκουμε τις ρίζες του πολυωνύμου q που είναι μεταξύ του  $1$   $\tan 2$ .

> q :=  $3*x \cdot 4 - 16*x \cdot 3 - 3*x \cdot 2 + 13*x + 16$ : fsolve(q, x, 1..2);

1.324717957

 $>$  fsolve(sin(x),  $x=3.1$ );

3.141592654

Σε αυτό το παράδειγμα βρίσκουμε τις ρίζες του sin  $x$  που είναι μεταξύ του -10 και 10 εκτός από τις ρίζες 0,  $\pi$ ,  $-\pi$ .

$$
\text{Solve}(\sin(x), x, \text{avoid} = \{x=0, x=P_i, x=-P_i\}, -10..10);
$$
  
-6.283185307

Σε αυτό το παράδειγμα λύνουμε το σύστημα των f, g στο διάστημα  $0 \le x \le 1$ ,  $-2 \leq y \leq 3$ .

- >  $f: = 3 * x \cdot 3 y \cdot 2 + 4 * x + 2 = 0$ :
- $> q: = sin(x+y):$
- > fsolve({f, q}, {x, y}, x=0..1, y=-2..3);

$$
\{x = 0.7099186421, y = 2.431674011\}
$$

Στο επόμενο παράδειγμα βρίσκουμε τις μιγαδικές ρίζες του  $x^3 - x + 2 = 0$ .

- > fsolve( $x \cdot 3-x+2=0$ ,  $x$ , complex);
- $-1.521379707, 0.7606898534 0.8578736266 I, 0.7606898534 + 0.8578736266 I$

### ΑΣΚΗΣΕΙΣ

1. Να λυθούν οι παρακάτω εξισώσεις:

(i) 
$$
x = \sqrt{2}
$$
  
\n(ii)  $x^4 + y^4 = \frac{3}{4}$ ,  $\sin(xy) = \frac{1}{2}$   
\n(iii)  $x^7 - 2x^6 - 4x^5 - x^3 + x^2 + 6x + 4$ .

2. Να βρεθούν και οι 3 λύσεις της εξίσωσεις:

$$
sin(x) = \frac{x}{2}.
$$

3. Να βρεθεί μια ρίζα τις εξίσωσης

$$
\tan(\pi x) = x
$$

που είναι μεταξύ του 3 και 4.

4. Να βρεθούν οι μιγαδικές ρίζες του πολυωνύμου:

$$
q = 3x^4 - 16x^3 - 3x^2 + 13x + 16.
$$

5. Να βρεθούν οι λύσεις του συστήματος:

$$
\sin(x+y) - e^x y = 0,
$$

$$
x^2 - y = 2,
$$

οι οποίες βρίσκονται στο διάστημα:  $-1 \le x \le 1$ ,  $-2 \le y \le 0$ .

# ΥΠΕΡΒΟΛΙΚΕΣ ΣΥΝΑΡΤΗΣΕΙΣ

Εδώ παρουσιάζουμε ταυτότητες με υπερβολικές συναρτήσεις. Επίσης δίνουμε παραγώγους και ολοκληρώματα με αντίστροφες τριγωνομετρικές, υπερβολικές και αντίστροφων υπερβολικών συναρτήσεων.

> 
$$
\cos(5*x): \ \ \frac{6}{5} = \exp(\frac{6}{5});
$$

$$
\cos(5x) = 16\cos(x)^5 - 20\cos(x)^3 + 5\cos(x)
$$

 $>$  tanh(2\*x):  $% = expand(%)$ ;

$$
\tanh(2x) = \frac{2\sinh(x)\cosh(x)}{2\cosh(x)^2 - 1}
$$

$$
> \sinh(x) * \sinh(y) \colon \mathsf{F} = \text{combine}(\mathsf{F})
$$

$$
sinh(x) sinh(y) = \frac{1}{2} cosh(x+y) - \frac{1}{2} cosh(x-y)
$$

> sinh(x)\*cosh(y): %=combine(%);

$$
sinh(x)\cosh(y) = \frac{1}{2}\sinh(x+y) + \frac{1}{2}\sinh(x-y)
$$

$$
>\n\quad \text{cosh}(x) * \text{cosh}(y): \quad % = \text{combine}(\%);
$$

$$
\cosh(x)\cosh(y) = \frac{1}{2}\cosh(x+y) + \frac{1}{2}\cosh(x-y)
$$

> 
$$
\cosh(x) \cdot 5
$$
:  $\frac{2}{3} = \text{combine}(\frac{2}{3})$ ;  
\n $\cosh(x)^5 = \frac{1}{16} \cosh(5x) + \frac{5}{16} \cosh(3x) + \frac{5}{8} \cosh(x)$ 

$$
\begin{array}{ll}\n\text{cosh}(x) \cdot 2 - \sinh(x) \cdot 2 & \text{S=simplify}(\text{S}); \\
\text{cosh}(x)^2 - \sinh(x)^2 = 1\n\end{array}
$$

> sinh(x): 3: 
$$
\frac{2}{3} = \sin\pi i f y (\frac{2}{3});
$$
  

$$
\sinh(x)^3 = \sinh(x) (-1 + \cosh(x)^2)
$$

$$
> diff(arcsin(x), x);
$$

$$
\frac{1}{\sqrt{1-x^2}}
$$

$$
>\n\text{diff}(\arccos(x), x);
$$

$$
-\frac{1}{\sqrt{1-x^2}}
$$

 $>$  diff(arctan(x), x);

$$
\frac{1}{1+x^2}
$$

 $>$  diff(arccot(x), x);

$$
-\frac{1}{1+x^2}
$$

 $>$  diff(arcsec(x), x);

$$
\frac{1}{x^2\sqrt{1-\frac{1}{x^2}}}
$$

 $>$  diff(arcsinh(x), x);

$$
\frac{1}{\sqrt{1+x^2}}
$$

> diff(arccosh(x),x);

$$
\frac{1}{\sqrt{x-1}\sqrt{x+1}}
$$

> diff(arctanh(x),x);

$$
\frac{1}{1-x^2}
$$

> diff(arccoth(x),x);

$$
-\frac{1}{-1+x^2}
$$

> diff(ln(arccosh(x)),x);

$$
\frac{1}{\sqrt{x-1}\sqrt{x+1}\arccosh(x)}
$$

> diff(arccosh(arcsinh(x)),x);

$$
\frac{1}{\sqrt{1+x^2}\sqrt{\mathrm{arcsinh}(x)-1}\sqrt{\mathrm{arcsinh}(x)+1}}
$$

> int(sqrt(x)\*arctan(sqrt(x)),x);

$$
\frac{2}{3}x^{(3/2)}\arctan(\sqrt{x}) - \frac{x}{3} + \frac{1}{3}\ln(x+1)
$$

$$
> \quad \text{int}(\text{sech}(x) \cdot 3, x);
$$

$$
\frac{1}{2} \frac{\sinh(x)}{\cosh(x)^2} + \arctan(e^x)
$$

>  $int(x^2*arctan(x),x);$ 

$$
\frac{1}{3}x^3 \arctan(x) - \frac{x^2}{6} + \frac{1}{6}\ln(1+x^2)
$$

 $\frac{1}{\sqrt{2}}$  int(1/cosh(x) $\cdot$  6, x);

$$
\frac{1}{5}\frac{\sinh(x)}{\cosh(x)^5} + \frac{4}{15}\frac{\sinh(x)}{\cosh(x)^3} + \frac{8}{15}\frac{\sinh(x)}{\cosh(x)}
$$

$$
> int(sinh(6*x)*sinh(x) \cdot 4, x);
$$

$$
\frac{1}{16}\cosh(6x) + \frac{1}{160}\cosh(10x) + \frac{1}{32}\cosh(2x) - \frac{1}{32}\cosh(8x) - \frac{1}{16}\cosh(4x)
$$

# ΑΣΚΗΣΕΙΣ

1. Χρησιμοποιώντας το πρόγραμμα Maple, να ελέξετε τις παρακάτω τριγωνομετρικές ταυτότητες:

(i) 
$$
\sinh(2x) = 2 \frac{\tanh x}{1 - \tanh^2 x}
$$
  
(*ii*) 
$$
\tanh(5x) = \frac{5 \tanh x + 10 \tanh^3 x + \tanh^5 x}{1 + 10 \tanh^2 x + 5 \tanh^4 x}
$$
  
(*iii*) 
$$
\tanh(x + y) = \frac{\sinh x \cosh y + \cosh x \sinh y}{\cosh x \cosh y + \sinh x \sinh y}
$$

2. Να βρεθεί η παράγωγος των πιο κάτω συναρτήσεων:

(i) 
$$
y = \cosh(\ln x)
$$
  
\n(ii)  $y = \cosh^{-1}(\sinh^{-1} x)$   
\n(iii)  $y = \tanh(3x) - \frac{1}{3} \tanh^2 x$   
\n(iv)  $y = x^{\cosh^{-1} x}$   
\n(v)  $y = \frac{1}{\sinh^6 x}$ 

3. Να βρεθεί το ολοκλήρωμα των πιο κάτω συναρτήσεων:

(i) 
$$
\int \cosh(5x) - 2\sinh x dx
$$
  
\n(ii)  $\int \sinh^2 x dx$   
\n(iii)  $\int x \tanh^{-1} x dx$   
\n(iv)  $\int_0^\infty \frac{1}{\cosh(ax) dx}$ ,  $\cot \omega a > 0$   
\n(v)  $\int_0^\pi \frac{\cosh x}{\sqrt{2 - \sinh x}} dx$   
\n(vi)  $\int_3^8 \cosh(\ln x) dx$   
\n(vii)  $\int_{-\infty}^\infty \frac{1}{\cosh x + \cos a} dx$ ,  $0 < a < \pi$   
\n(viii)  $\int_0^\infty \frac{x^2}{\cosh x} dx$   
\n(ix)  $\int_0^\infty \frac{x}{(1 + x^2)\sinh(\pi x)} dx$ 

# ΟΛΟΚΛΗΡΩΜΑΤΑ

Παράδειγμα 17: Nα βρεθούν τα παρακάτω ολοκληρώματα:<br>
(i)  $\int \sqrt{e^x - 1} dx$ , (ii)  $\int \frac{1}{x\sqrt{1+x^2}} dx$ , (iii)  $\int \frac{\cos x}{\sin^2 x} dx$ .

Λύση:

$$
\frac{1}{\sqrt{e^x - 1}} \cdot \frac{1}{\sqrt{e^x - 1}} = \frac{2\sqrt{e^x - 1}}{\ln(e)} = \frac{2\arctan(\sqrt{e^x - 1})}{\ln(e)}
$$

> Integrate(1/(x\*sqrt(1+x^2)), x):  $% =$ value(%);

$$
\int \frac{1}{x\sqrt{1+x^2}} dx = -\operatorname{arctanh}\left(\frac{1}{\sqrt{1+x^2}}\right)
$$

> Integrate(cos(x)/sin(x)^2, x): % = value(%);  $\int \cos(x)$  1

$$
\int \frac{\cos(x)}{\sin(x)^2} \, dx = -\frac{1}{\sin(x)}
$$

# Παράδειγμα 18:

Nα βρεθούν τα παρακάτω ολοκληρώματα:<br>
(i)  $\int_1^a \frac{x}{1+x^3} dx$ , (ii)  $\int_0^{2\pi} \frac{1}{1+3\sin^2 t} dt$ , (iii)  $\int_0^1 \frac{1}{(x^2+1)(1+2x^2)} dx$ .

Λύση:

> Integrate(x/(x^3+1), x=1..a): 
$$
\frac{1}{6}
$$
 = value( $\frac{1}{6}$ );

$$
\int_{1}^{a} \frac{x}{x^3 + 1} dx = -\frac{1}{3} \ln(1+a) + \frac{1}{6} \ln(a^2 - a + 1) + \frac{1}{3} \sqrt{3} \arctan(\frac{(2a-1)\sqrt{3}}{3}) + \frac{1}{3} \ln(2) - \frac{\sqrt{3}\pi}{18}
$$

> Integrate(1/(1+3\*sin(t)^2), t=0..2\*Pi):  $% =$  value( $%$ );

$$
\int_0^{2\pi} \frac{1}{1 + 3\sin(t)^2} dt = \pi
$$

> Integrate( $1/((1+x^2)*(1+2*x^2))$ , x=0..1):  $\frac{1}{6}$  = value( $\frac{2}{6}$ );

$$
\int_0^1 \frac{1}{(x^2+1)(1+2x^2)} dx = \sqrt{2} \arctan(\sqrt{2}) - \frac{\pi}{4}
$$

## Ασκήσεις

1. Να βρεθούν τα πιο κάτω ολοκληρώματα:<br>
(i)  $\int \frac{1}{\sqrt{1-3x^2}} dx$ , (ii)  $\int (e^x + \frac{2}{x} + e) dx$ , (iii)  $\int (\sec^2 \theta + 3 \cos \theta) d\theta$ <br>
(iv)  $\int \sin^4 x \cos x dx$ , (v)  $\int e^{\cos x} \sin x dx$ , (vi)  $\int_0^{\ln 2} \frac{dx}{(e^x + 1)^2}$ , (vii)  $\int_2^5 \frac{x}{\sqrt{x-1}}$ (viii)  $\int_0^{\pi/3} \frac{dx}{9-8\sin^2 x}$ , (ix)  $\int_0^{\frac{3\pi}{4}} |\sin x| dx$  (x)  $\int_0^1 x^3 \sqrt{x^2+3} dx$ (ix)  $\int_0^4 f(x) dx$ ,  $f(x) = \begin{cases} \frac{10}{3}x & x < 3 \\ x^2 + 1 & x \ge 3 \end{cases}$ (x)  $\int_{-2}^{3} f(x)dx$ ,  $f(x) = \begin{cases} -x & x \ge 0 \\ x^2 & x < 0 \end{cases}$ .<br>
(A $\pi$ .: (i)  $\frac{1}{\sqrt{3}} \arcsin(\sqrt{3}x) + c$ , (ii)  $e^x + 2\ln|x| + e^x + c$ , (iii)  $\tan x + 3\sin x + c$ c, (iv)  $\frac{\sin^5 x}{1}$  +c, (v)  $-e^{\cos x}$  +c, (vi)  $2 \ln 2 - \ln 3 - \frac{1}{6}$ , (vii)  $\frac{20}{3}$ , (viii)  $\frac{1}{3} \arctan (3 \tan \frac{\pi}{6} + 2\sqrt{2}) - \frac{1}{3} \arctan (-3 \tan \frac{\pi}{6} + 2\sqrt{2})$ , (ix)  $\frac{85}{3}$ , (x)  $-\frac{11}{6}$ )

# ΕΦΑΡΜΟΓΕΣ ΤΟΥ ΟΛΟΚΛΗΡΩΜΑΤΟΣ

# Παράδειγμα 19:

Να βρεθεί το εμβαδόν του χωρίου που περικλείεται από το διάγραμμα της  $y =$  $x^2-3x-10$ , και το άξονα των x στο διάστημα [-3,8].

# Λύση:

Πρώτα θα φτιάξουμε το γράφημα της συνάρτησης.

> f := x 
$$
\rightarrow
$$
 x<sup>2</sup>-3\*x-10;  
 $f := x \rightarrow x^2 - 3x - 10$ 

> plot 
$$
(f, -3..8)
$$
;

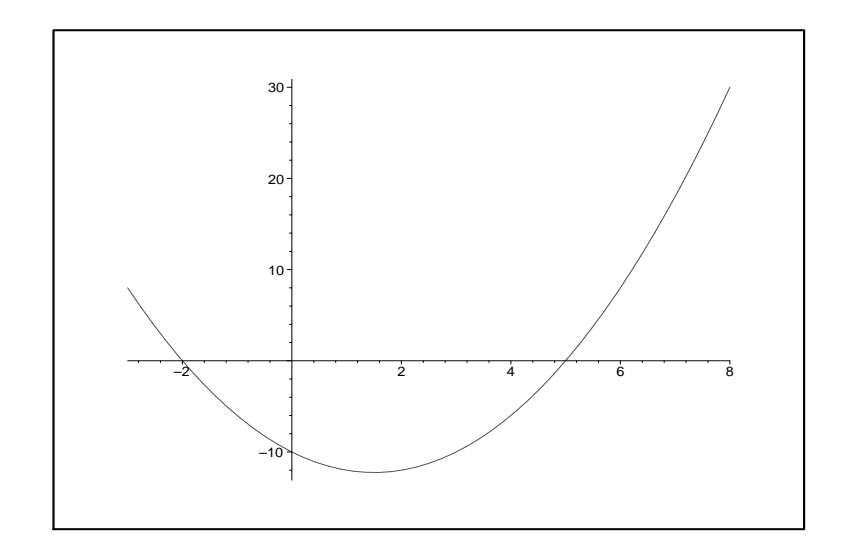

Από το γράφημα, το ζητούμενο εμβαδόν είναι ίσο με:

> Integrate(abs(x^2-3\*x-10), x=-3..8): 
$$
\frac{1}{2}
$$
 = value( $\frac{1}{2}$ );  

$$
\int_{-3}^{8} |x^2 - 3x - 10| dx = \frac{203}{2}
$$

# Παράδειγμα 20:

Να βρεθεί το εμβαδόν του χωρίου που περικλείεται από το διάγραμμα της  $f(x) =$  $x^2 + 2x$ , και  $g(x) = -x + 4$  στο διάστημα [-4,2].

### Λύση:

Πρώτα θα φτιάξουμε το γράφημα των συνάρτησεων.

> f := x -> x<sup>2</sup>+2\*x; q := x -> -x+4;  $f := x \rightarrow x^2 + 2x$  $g := x \rightarrow -x + 4$ >  $plot({f(x), g(x)}, x=-6..4);$ 

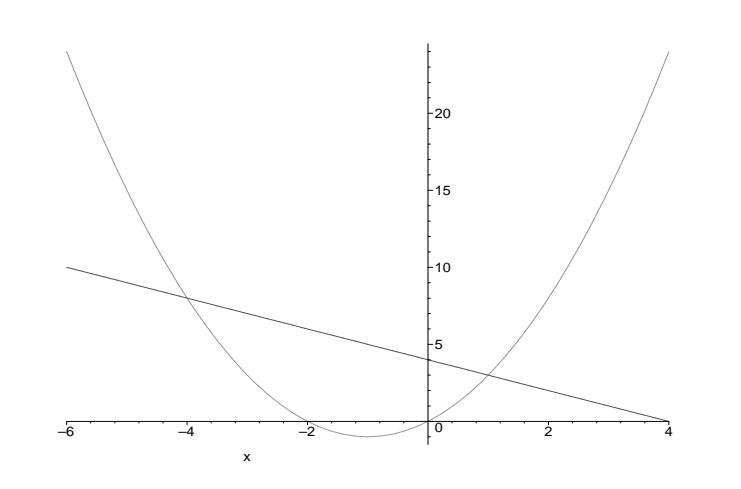

Παρατηρούμε ότι στο διάστημα [-4,1],  $g(x) \ge f(x)$  και στο [1,2],  $f(x) \ge g(x)$ . Άρα το ζητούμενο εμβαδόν είναι ίσο με:

> Integrate((g(x)-f(x)), x=-4..1)+Integrate((f(x)-<br>g(x)), x=1..2): % = value(%);

$$
\int_{-4}^{1} -3x + 4 - x^2 dx + \int_{1}^{2} x^2 + 3x - 4 dx = \frac{71}{3}
$$

# Παράδειγμα:

Να βρεθεί ο όγκος του στερεού που παράγεται από την περιστροφή γύρω από τον άξονα των x του χωρίου που περικλείεται από τις καμπύλες  $f(x) = -x^2 + 3$ , και  $g(x) = 2|x|$ .

### Λύση:

Πρώτα θα φτιάξουμε το γράφημα των συνάρτησεων.

> f := x -> -x^2+3; g := x -> 2\*abs(x);  

$$
f := x \rightarrow -x^2 + 3
$$

$$
g := x \to 2 |x|
$$

> plot 
$$
(f(x), g(x))
$$
,  $x=-2..2$ ,  $y=-10..10)$ ;

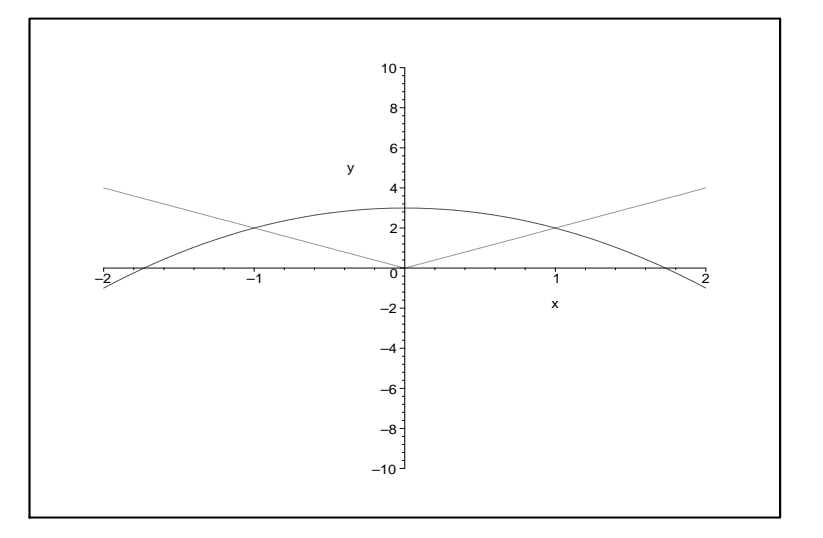

Οι καμπύλες τέμνονται στα σημεία (-1,2) και (1,2). Ο ζητούμενος όγκος είναι ίσος  $\mu \varepsilon$ :

> V := Pi\*Integrate(( $f(x)$ <sup>2</sup> - (-2\*x)<sup>2</sup>), x = -1..0) + Pi\*Integrate(( $f(x)$ <sup>2</sup> - (2\*x)<sup>2</sup>), x = 0..1): % = value(%);

$$
\pi \int_{-1}^{0} (-x^2 + 3)^2 - 4x^2 dx + \pi \int_{0}^{1} (-x^2 + 3)^2 - 4x^2 dx = \frac{176 \pi}{15}
$$

### Παράδειγμα:

Nα βρεθεί το μήχος τόξου της καμπύλης:  $y = \frac{1}{3}x^{3/2} - x^{1/2}$  από το  $x = 1$  εως  $x = 4$ .

## Λύση:

Πρώτα θα βρούμε την παράγωγο της y.

> dydx := diff(1/3\*x<sup>^</sup>(3/2)-x<sup>^</sup>(1/2), x);

$$
dydx := \frac{\sqrt{x}}{2} - \frac{1}{2\sqrt{x}}
$$

Μετά υπολογίζουμε το εσωτερικό του ολοκληρώματος, δηλαδή το  $\sqrt{1+\left(\frac{dy}{dx}\right)^2}dx$ .

 $>$  simplify(sqrt(1+(dydx)^2));

$$
\frac{\sqrt{\frac{(1+x)^2}{x}}}{2}
$$

> Integrate( $1/2$ <sup>\*</sup>( $(1+x)^2/x$ )<sup>\*</sup>( $1/2$ ), x=1..4):  $\frac{1}{6}$  = value( $\frac{1}{6}$ );

$$
\int_{1}^{4} \frac{\sqrt{\frac{(1+x)^2}{x}}}{2} \, dx = \frac{10}{3}
$$

#### Παράδειγμα:

Να βρεθεί το εμβαδόν της επιφάνειας που παράγεται από την πλήρη περιστροφή γύρω από τον άξονα των x του τόξου της παρακάτω καμπύλης:  $y = \sqrt{4 - x^2}$  από το  $x=-1$  εως  $x=1$ .

#### Λύση:

Πρώτα θα ορίζουμε την συνάρτηση και μετά βρίσκουμε την παράγωγο της y.

> y := sqrt(4-x^2);  

$$
y := \sqrt{4-x^2}
$$

> dydx := diff(sqrt(4-x<sup>2</sup>), x);

$$
dydx := -\frac{x}{\sqrt{4 - x^2}}
$$

Μετά υπολογίζουμε το εσωτε<br/>ρικό του ολοκληρώματος, δηλαδή το $y\sqrt{1+\left(\frac{dy}{dx}\right)^2}dx.$ 

 $> y * sqrt(1 + (dydx)^2);$ 

$$
\sqrt{4-x^2}\sqrt{1+\frac{x^2}{4-x^2}}
$$

> S := 2\* Pi\*Integrate(%, x = -1..1): % = value(%);

$$
2\pi \int_{-1}^{1} \sqrt{4 - x^2} \sqrt{1 + \frac{x^2}{4 - x^2}} dx = 8\pi
$$

# Παράδειγμα:

Έστω  $s(t) = t^3 - 6t^2 + 1$ . Να βρεθούν οι τιμές των s και u όταν  $a = 0$ .

# Λύση:

Έχουμε:

>  $s := t^3 - 6*t^2 + 1;$  $s := t^3 - 6t^2 + 1$ 

$$
> u := diff(s, t);
$$

$$
u := 3t^2 - 12t
$$

>  $a := diff(u, t);$ 

$$
a:=6t-12
$$

>  $solve(a=0, t);$ 

Αντικάθιστώντας το  $t = 2$  στα s και u, παίρνουμε:

#### Ασκήσεις

1. Να βρεθεί το εμβαδόν του χωρίου που περικλείεται από τις καμπύλες: (i) $y = -x^2 + 2x$ ,  $y = 0$ . (ii)  $y = x^3 + 1$ ,  $y = 0$ ,  $x = 3$ . (iii)  $y = x^3 - 4x$ ,  $y = 0$ . (iv)  $y = e^x$ ,  $y = e^{2x}$ ,  $x = 1$ . (v)y =  $x^2$ ,  $y^2 = x$ . (vi)  $y = x^2 - 2x$ ,  $y = -x^2 + 4x$ . (vii)  $y = \ln x$ ,  $y = \ln \frac{1}{x}$ ,  $y = \ln 2$ . (A $\pi$ : (i)  $\frac{4}{3}$ , (ii) 24, (iii) 8, (iv)  $\frac{e^2-2e+1}{2}$ , (v)  $\frac{1}{3}$ , (vi) 9, (vii)  $\frac{1}{2}$ )

2. Να υπολογιστεί ο όγκος του στερεού που παράγεται από την πλήρη περιστροφή γύρω από των άξονα των x του χωρίου που περικλείεται από τις παρακάτω καμπύλες: (i)  $y = x^2$ ,  $y = 0$ ,  $x = 1$ . (ii)  $y = x^3 + 1$ ,  $x + y = 1$ ,  $y = 0$ .<br>(iii)  $y^2 = 8x$ ,  $y = x^2$ . (iv)  $y = e^x$ ,  $y = e^{-x}$ ,  $x = \ln 2$ . (v)  $y = -x^2 + 3$ ,  $y = 2|x|$ .<br>
(A $\pi$ : (i)  $\frac{\pi}{5}$ , (ii)  $\frac{41}{42}\pi$ , (iii)  $\frac{48}{5}\pi$ , (iv)  $\frac{9}{8}\pi$ , (v)  $\frac{176}{15}\pi$ )

3. Να υπολογιστεί ο όγκος του στερεού που παράγεται από την πλήρη περιστροφή γύρω από των άξονα των y του χωρίου που περικλείεται από τις παρακάτω καμπύλες: (i)  $y^2 = x$ ,  $y = 2$ ,  $x = 0$ . (ii)  $y = \ln x$ ,  $x = e$ ,  $y = 0$ .

(iii) 
$$
y = (x+2)^2
$$
,  $y = 4$ .  
\n(Aπ: (i)  $\frac{32}{5}\pi$ , (ii)  $\frac{e^2+1}{2}\pi$ , (iii)  $\frac{128}{3}\pi$ )

4. Να υπολογιστεί ο όγκος του στερεού που παράγεται από το χωρίο που σχηματίζεται από την  $y = \sqrt{x}$ , τις ευθείες  $y = 2$  και  $x = 1$  όταν αυτό περιστραφεί γύρω από την ευθεία  $y = 2$ .  $(A\pi: \frac{5}{6}\pi).$ 

5. Αν *T* είναι το χωρίο που περικλείεται από την καμπύλη  $y = \sqrt{x}$ , τον άξονα των *y* και την ευθεία  $y = 1$ , να υπολογιστούν:

α) το εμβαδόν του χωρίου Τ.

 $\beta$ ) τον όγκο του στερεού που παράγεται από την πλήρη περιστροφή του  $T$ :

(i) γύρω από τον άξονα των  $x$ .

(ii) γύρω από τον άξονα των *y*.

(iii) γύρω από την ευθεία  $y = 1$ .

 $(A\pi: \alpha) \frac{1}{3}, \beta)$ (i)  $\frac{\pi}{2}$ , (ii)  $\frac{\pi}{5}$ , (iii)  $\frac{\pi}{6}$ )

# **TENIKEYMENA** ΟΛΟΚΛΗΡΩΜΑΤΑ - ΚΑΝΟΝΑΣ L' **HOPITAL**

# Παράδειγμα 21:

Να υπολογιστούν τα παρακάτω γενικευμένα ολοκληρώματα:<br>
(i)  $\int_0^\infty \frac{\sin x}{x} dx$ , (ii)  $\int_{-\infty}^\infty \frac{e^{-x}}{1+e^{-2x}} dx$ , (iii)  $\int_{-\infty}^0 \frac{e^x}{3-2e^x} dx$ .

# Λύση:

> Limit(Integrate(sin(x)/x, x=0..1), l=infinity):  $\frac{1}{6}$  $=$  value( $})$ ;

$$
\lim_{l \to \infty} \int_0^l \frac{\sin(x)}{x} \, dx = \frac{\pi}{2}
$$

> Limit(Integrate(exp(-(x))/(1+exp(-2\*(x))), x=k..0),  $k = -\infinity) + \overline{\limit}(\overline{\lim t}(\text{Integrate}(exp(-(x)))/(1+exp(-2*(x)))),$  $x=0...1$ ), l=infinity):  $\frac{1}{6}$  = value( $\frac{1}{6}$ );

$$
\left(\lim_{k \to (-\infty)} \int_{k}^{0} \frac{e^{(-x)}}{1 + e^{(-2x)}} dx\right) + \left(\lim_{l \to \infty} \int_{0}^{l} \frac{e^{(-x)}}{1 + e^{(-2x)}} dx\right) = \frac{\pi}{2}
$$

> Limit(Integrate(exp(x)/(3-2\*exp(x)), x=k..0), k=infinity):  $\frac{1}{6}$  = value( $\frac{1}{6}$ );

$$
\lim_{k \to (-\infty)} \int_{k}^{0} \frac{e^x}{3 - 2 e^x} dx = \frac{1}{2} \ln(3)
$$

Επίσης μπορούμε να βρούμε τα πιο πάνω ολοκληρώματα απευθείας.

> Integrate(sin(x)/x, x=0..infinity):  $\frac{1}{6}$  = value( $\frac{2}{6}$ );

$$
\int_0^\infty \frac{\sin(x)}{x} \, dx = \frac{\pi}{2}
$$

> Integrate(exp(-(x))/(1+exp(-2\*(x))), x = - infinity..infinity):  $\frac{1}{6}$  $=$  value( $})$ ;

$$
\int_{-\infty}^{\infty} \frac{e^{(-x)}}{1 + e^{(-2x)}} dx = \frac{\pi}{2}
$$

> Integrate(exp(x)/(3-2\*exp(x)),  $x=-infinity.0)$ : %  $= value(%)$ ;

$$
\int_{-\infty}^{0} \frac{e^x}{3 - 2 e^x} \, dx = \frac{1}{2} \ln(3)
$$

## Παράδειγμα:

Να βρεθούν τα όρια:  $(i)$ 

$$
\lim_{x \to 0} \sin x^{1/x}
$$

 $(ii)$ 

$$
\lim_{x \to \infty} (2^x + 3^x)^{\frac{1}{x}}
$$

 $\mathcal{L}_{\rm eff}$  .

 $(iii)$ 

$$
\lim_{x \to \infty} x \ln \left( \frac{1+x}{x-1} \right).
$$

# Λύση:

> Limit(sin(x)^(1/(x)), x=0): % = value(%);

$$
\lim_{x \to 0} \sin(x)^{(\frac{1}{x})} = undefined
$$

> Limit( $(2^{(x)}+3^{(x)})^{(1)}(x)$ ), x=infinity):  $\frac{1}{2}$  = value( $\frac{1}{2}$ );

$$
\lim_{x \to \infty} (2^x + 3^x)^{(\frac{1}{x})} = 3
$$

$$
\lim_{x \to \infty} x \ln(\frac{1+x}{x-1}) = 2
$$

# Ασκήσεις

1. Να υπολογιστούν πιο κάτω γενικευμέμα ολοκληρώματα:<br>
(i)  $\int_0^{+\infty} \frac{dx}{x^3} dx$ , (ii)  $\int_0^4 \frac{dx}{\sqrt{4-x}}$ , (iii)  $\int_{-\infty}^{\infty} \frac{e^{-x}}{1+e^{-3x}} dx$ , (iv) $\int_0^{+\infty} xe^{-x} dx$ .

 $(A\pi: (i) \infty, (ii) 4, (iii) \frac{2\sqrt{3}\pi}{9}, (iv) 1)$ 

# ΑΚΟΛΟΥΘΙΕΣ

Στα παρακάτω παραδείγματα έχουμε τις ακολουθίες

$$
a_n = \frac{(-1)^{n+1}}{n^2}
$$
,  $a_n = \frac{n}{2^n}$ ,  $a_n = 1 + (-1)^n$ ,  $a_n = \left(1 - \frac{2}{n}\right)^n$ .

Για τις δύο πρώτες ακολουθίες βρίσκουμε τους πέντε πρώτους όρους, για την τρίτη ακολουθία βρίσκουμε τους έξι πρώτους όρους ενώ στην τελευταία βρίσκουμε τους τέσσερις πρώτους όρους της.

$$
= seq((-1) \cdot (i+1) / i \cdot 2, i=1..5);
$$
  
\n
$$
1, \frac{-1}{4}, \frac{1}{9}, \frac{-1}{16}, \frac{1}{25}
$$
  
\n
$$
= seq((1-2/n) \cdot n, n=1..5);
$$
  
\n
$$
-1, 0, \frac{1}{27}, \frac{1}{16}, \frac{243}{3125}
$$
  
\n
$$
= seq(i/2 \cdot i, i=1..6);
$$
  
\n
$$
\frac{1}{2}, \frac{1}{2}, \frac{3}{8}, \frac{1}{4}, \frac{5}{32}, \frac{3}{32}
$$
  
\n
$$
> seq(1+(-1) \cdot n, n=1..4);
$$
  
\n
$$
0, 2, 0, 2
$$

Στο πιο κάτω παράδειγμα εξετάζουμε αν οι πιο κάτω ακολουθίες συγκλίνουν.

$$
> \text{ limit}(\ln(n)/n, \text{ n=infinity});
$$

 $\overline{0}$ 

```
\n
$$
\frac{\limit((n+1)*(n+2)/(2*n\cdot 2), \ n = \infinity);}{\frac{1}{2}}\n
$$
\n
```
\n\n $\limit(\cos(3/n), \ n = \infinity);$ \n

Παρατηρούμε ότι και οι τρεις πιο πάνω ακολουθίες συγκλίνουν στο άπειρο. Στο πιο κάτω παράδειγμα εξετάζουμε αν οι ακολουθίες

(i) 
$$
a_n = \frac{n}{2n+1}
$$
, (ii)  $a_n = \frac{n!}{3^n}$ , (iii)  $a_n = \frac{\ln(n+2)}{n+2}$ 

είναι μονότονες. Στο πρώτο παράδειγμα βρίσκουμε την διαφορά  $a_{n+1} - a_n$ , στο<br>δεύτερο βρίσκουμε τον λόγο  $\frac{a_{n+1}}{a_n}$  ενώ στο τρίτο θέτουμε  $f(x) = \frac{\ln(x+2)}{x+2}$  και παραγωγίζουμε.  $(i)$ 

 $restart: an: = n - \frac{1}{2}n / (2*n + 1);$  $\geq$ 

$$
an := n \to \frac{n}{2n+1}
$$

 $>an(n+1)-an(n);$ 

$$
\frac{n+1}{2n+3} - \frac{n}{2n+1}
$$

$$
> \qquad \qquad \texttt{simplify}(\, \texttt{\%}) \, ;
$$

$$
\frac{1}{\left( 2\,n+3\right) \left( 2\,n+1\right) }
$$

>  $\text{assume}(n)=1$ ); is(%:: positive);

 $true$ 

 $\Delta$ ηλαδή  $a_{n+1} - a_n > 0$  για  $n \geq 1$ . Παρατηρούμε ότι η ακολουθία  $a_n = \frac{n}{2n+1}$  είναι άυξουσα.

 $(ii)$ 

> restart:  $an: = n - \ge n!/3 \cdot n;$ 

$$
an:=n\rightarrow \frac{n!}{3^n}
$$

 $>$  an(n+1)/an(n);

$$
\frac{(n+1)! \, 3^n}{3^{(n+1)} \, n!}
$$

 $> 1: =$ simplify(%);

 $l := \frac{n}{3} + \frac{1}{3}$ 

 $>$  assume(n=1); is(1>1);

 $false$ 

```
> assume(n=2); is(1>1);
```
false

```
> assume(n=3); is(1>1);
```
 $true$ 

Δηλαδή $\frac{n+1}{3}\leq 1$ για $n=1,2$ και $\frac{n+1}{3}>1$ για $n\geq 3.$  Άρα, η ακολουθία $a_n=\frac{n!}{3^n}$ δεν είναι μονότονη.

(iii) Στο επόμενο παράδειγμα, θέτουμε  $f(x) = \frac{\ln(x+2)}{x+2}$  και παραγωγίζουμε.

> restart:  $f := ln(x+2)/(x+2);$  $f := \frac{\ln(x+2)}{x+2}$ 

$$
> \text{diff}(f, x);
$$

$$
\frac{1}{(x+2)^2} - \frac{\ln(x+2)}{(x+2)^2}
$$

$$
> d := s \, \text{imply}( \, \text{?} \, \text{)};
$$

$$
d := -\frac{-1 + \ln(x+2)}{(x+2)^2}
$$

```
> assume(x>=1); is(d>0);
```
 $\mathit{false}$ 

```
> i s (d<0);
```
 $true$ 

Παρατη<br/>ρούμε ότι $f'(x)<0$ για  $x\geq 1.$  Άρα η ακολουθία<br/>  $a_n=\frac{\ln(n+2)}{n+2}$ είναι φθίνουσα.

# ΑΣΚΗΣΕΙΣ

1. Να βρείτε τους όρους που αναγράφονται σε κάθεμια από τις ακολουθίες:

$$
a_n = \frac{n^2}{n!}, \quad \text{tovs } \pi \text{évte } \pi \text{gútovs ógovs}
$$
\n
$$
a_n = \frac{n^2}{n^3 + 1}, \quad \text{tovs } \text{é } \pi \text{gútovs ógovs}
$$
\n
$$
a_n = \frac{1}{\sqrt{n^2 + 1}}, \quad \text{tovs } \text{ertá } \pi \text{gútovs ógovs}
$$
\n
$$
a_n = (-1)^n \frac{1}{(\log n)^n}, \quad \text{tovs } \pi \text{évte } \pi \text{gútovs ógovs}
$$
\n
$$
a_n = \frac{2^n n!}{n^2}, \quad \text{orfotov } \text{tgíto } \mu \text{éxgl tov } \text{óťvaro ógo}
$$
\n
$$
a_n = \frac{n!}{n^n}, \quad \text{orfotov } \text{seútego } \mu \text{éxgl tov évvaro ógo}.
$$

2. Να εξετάσετε αν οι πιο κάτω ακολουθίες συγκλίνουν:

$$
a_n = \frac{n}{n+1}
$$
  
\n
$$
a_n = \sqrt[n]{n}
$$
  
\n
$$
a_n = \frac{3n^3 + 7n^2 + 1}{4n^3 - 8n + 63}
$$
  
\n
$$
a_n = \frac{n}{n-1}.
$$

3. Να εξετάσετε ως προς την μονοτονία τις πιο κάτω ακολουθίες:

$$
a_n = \frac{1}{n}
$$
  
\n
$$
a_n = \frac{n+1}{n}
$$
  
\n
$$
a_n = \frac{n^2}{n+1}
$$
  
\n
$$
a_n = \frac{n^2}{n!}
$$
  
\n
$$
a_n = \frac{2^n n!}{n^n}
$$
  
\n
$$
a_n = \frac{1}{\sqrt{1+n}}
$$
  
\n
$$
a_n = \frac{1}{\log x}.
$$
## Κεφάλαιο 11

# ΔΥΝΑΜΟΣΕΙΡΕΣ

#### Παράδειγμα 22:

Να βρεθεί η σειρά Taylor μέχρι τετάρτου βαθμού για τις συναρτήσεις: (i)  $f(x) = \frac{1}{x}$ , στο σημείο x=-1.<br>
(ii)  $f(x) = \frac{1}{1 + \sqrt{x}}$ , στο σημείο x=1. (iii)  $f(x) = \sin x$ , στο σημείο x=0. (iv)  $f(x) = e^x$ , στο σημείο x=2.

#### Λύση:

> taylor(1/x, x=-1, 4);  

$$
-1 - (x+1) - (x+1)^2 - (x+1)^3 + O((x+1)^4)
$$

> taylor(1/(1+sqrt(x)),  $x=1, 4$ );  $\frac{1}{2} - \frac{1}{8}(x-1) + \frac{1}{16}(x-1)^2 - \frac{5}{128}(x-1)^3 + O((x-1)^4)$ 

> taylor(sin(x),  $x=0, 4$ );

$$
x - \frac{1}{6}x^3 + O(x^5)
$$

> taylor(exp(x),  $x=2$ , 4);

$$
e^{2} + e^{2}(x - 2) + \frac{1}{2}e^{2}(x - 2)^{2} + \frac{1}{6}e^{2}(x - 2)^{3} + O((x - 2)^{4})
$$

#### Παράδειγμα 23:

Να βρεθεί το πολυώνυμο Taylor για τις συναρτήσεις: (i)  $f(x) = \cosh x$ , στο σημείο  $x = \log 2$  μέχρι τρίτου βαθμού. (ii)  $f(x) = \frac{1}{1-x^2}$ , στο σημείο  $x = 0$  μέχρι πέμπτου βαθμού. (iii)  $f(x) = \frac{\sin x}{x}$ , στο σημείο  $x = 3$  μέχρι τετάρτου βαθμού.<br>(iv)  $f(x) = \ln x - \ln(x + e^{-x})$ , στο σημείο  $x = 1$  μέχρι δευτέρου βαθμού.

#### Λύση:

> 
$$
\text{mtaylor}(\cosh(x), x = \log(2), 3);
$$
  
\n
$$
\frac{5}{4} + \frac{3x}{4} - \frac{3}{4}\ln(2) + \frac{5}{8}(x - \ln(2))^2
$$
\n>  $\text{mtaylor}(1/(1-x^2), x = 0, 5);$   
\n
$$
1 + x^2 + x^4
$$

>  $mtaylor(sin(x)/x, x=3, 4);$ 

$$
\frac{1}{3}\sin(3) + \left(\frac{1}{3}\cos(3) - \frac{1}{9}\sin(3)\right)(x-3) + \left(-\frac{7}{54}\sin(3) - \frac{1}{9}\cos(3)\right)(x-3)^2 + \left(-\frac{1}{54}\cos(3) + \frac{7}{162}\sin(3)\right)(x-3)^3
$$

 $>$  mtaylor(ln(x)-ln(x+exp(-x)), x=1, 2);

$$
-\ln(1 + e^{(-1)}) + \left(1 - \frac{1 - e^{(-1)}}{1 + e^{(-1)}}\right)(x - 1)
$$

#### Παράδειγμα 24:

Να υπολογιστεί η σειρά Maclaurin για τις συναρτήσεις: (i)  $f(x) = \frac{1}{x+1}$ .<br>(ii)  $f(x) = e^x$ . (iii)  $f(x) = \sin x$ . (iv)  $f(x) = \cos x$ .

**Λύση:** Επειδή, η σειρά Maclaurin προκύπτει από την σειρά Taylor στο σημείο  $x = 0$ , τότε υπολογίζουμε την σειρά Taylor σε αυτό το σημείο.

> taylor(1/(x+1), x=0);  
\n
$$
1-x+x^2-x^3+x^4-x^5+O(x^6)
$$

 $>$  taylor(exp(x),  $x=0$ );

$$
1 + x + \frac{1}{2}x^2 + \frac{1}{6}x^3 + \frac{1}{24}x^4 + \frac{1}{120}x^5 + O(x^6)
$$

 $>$  taylor(sin(x),  $x=0$ );

$$
x - \frac{1}{6}x^3 + \frac{1}{120}x^5 + O(x^6)
$$

 $>$  taylor(cos(x), x=0);

$$
1 - \frac{1}{2}x^2 + \frac{1}{24}x^4 + O(x^6)
$$

Παράδειγμα 25: Με την χρήση των βασικών συναρτήσεων, να υπολογιστούν οι παρακάτω σειρές Maclaurin με αντικατάσταση:<br>(i)  $f(x) = x^2 e^{4x}$ (ii)  $f(x) = \cos x^2$ .

#### Λύση:

$$
\begin{aligned}\n &\text{taylor}(\exp(x), x=0); \\
 &\quad 1 + x + \frac{1}{2}x^2 + \frac{1}{6}x^3 + \frac{1}{24}x^4 + \frac{1}{120}x^5 + O(x^6) \\
 &\text{eval}(\frac{1}{6}, x=4 \times x); \\
 &\quad 1 - \frac{1}{2}(4x)^4 + \frac{1}{24}(4x)^8 + O((4x)^{12})\n \end{aligned}
$$

 $> x^2 2 * 2$ ;

$$
x^{2} (1 - \frac{1}{2} (4 x)^{4} + \frac{1}{24} (4 x)^{8} + O((4 x)^{12}))
$$

$$
> taylor(cos(x), x=0);
$$

$$
1 - \frac{1}{2}x^2 + \frac{1}{24}x^4 + O(x^6)
$$

> eval(\*, x=x<sup>2</sup>);  

$$
1 - \frac{1}{2}x^{4} + \frac{1}{24}x^{8} + O(x^{12})
$$

#### Ασκήσεις

1. Να βρεθεί η σειρά Taylor για τις συναρτήσεις: (i)  $f(x) = \frac{1}{3+2x}$ , στο σημείο  $x = -1$ .<br>
(ii)  $f(x) = \frac{1}{\cos x - \sec x}$ , στο σημείο  $x = 0$ .<br>
(iii)  $f(x) = \sin^2 x$ , στο σημείο  $x = \frac{\pi}{2}$ .<br>
(iv)  $f(x) = e^{2x}$ , στο σημείο  $x = 2$ .  $(A\pi:(i)$   $1-2(x+1)+4(x+1)^2-8(x+1)^3+16(x+1)^4-32(x+1)^5+O((x+1)^6)$ (ii) Δεν υπάρχει (ii)  $1 - (x - \frac{\pi}{2})^2 + \frac{1}{3}(x - \frac{\pi}{2})^4 + O((x - \frac{\pi}{2})^6)$ <br>
(iv)  $e^4 + 2e^4(x-2) + 2e^4(x-2)^2 + \frac{4}{3}e^4(x-2)^3 + \frac{2}{3}e^4(x-2)^4 + \frac{4}{15}e^4(x-2)^5 + O((x-2)^6)$ 

2. Να βρεθεί η σειρά Maclaurin για τις συναρτήσεις: (i)  $f(x) = e^x \cos x$ .

(ii) 
$$
f(x) = e^{\sin x}
$$
.  
\n(iii)  $f(x) = \ln(x^2 + 1)$ .  
\n(iv)  $f(x) = \ln\left(\frac{1+x}{1-x}\right)$ .  
\n(Aπ.: (i)  $1 + x - \frac{1}{3}x^3 - \frac{1}{6}x^4 - \frac{1}{30}x^5 + O(x^6)$   
\n(ii)  $1 + x + \frac{1}{2}x^2 - \frac{1}{8}x^4 - \frac{1}{15}x^5 + O(x^6)$   
\n(iii)  $x^2 - \frac{1}{2}x^4 + O(x^6)$   
\n(iv)  $2x + \frac{2}{3}x^3 + \frac{2}{5}x^5 + O(x^6)$ 

3. Να βρεθεί το πολυώνυμο Maclaurin 3ου βαθμού για τις συναρτήσεις:<br>(i) sin  $\frac{x}{3}$ , (ii)  $\frac{e^{3x}+e^x}{e^{2x}}$ , (iii)  $\ln(4+3x)$ , (iv)  $\frac{x}{\sqrt{1-x^2}}$ .  $(A\pi: (i) \frac{1}{3}x - \frac{1}{162}x^3,$  (ii)  $2 + x^2$ , (iii)  $\ln(4) + \frac{3}{4}x - \frac{9}{32}x^2 + \frac{9}{64}x^3$ , (iv)  $x + \frac{1}{3}x^3$ )

# Κεφάλαιο 12

# ΜΙΓΑΔΙΚΟΙ ΑΡΙΘΜΟΙ

### Παράδειγμα 26:

Να γίνουν οι πράξεις:

(i) 
$$
(2+3i)(4+5i)
$$
, (ii)  $(3+2i)(-1+3i)$ , (iii)  $(1+2i)^2 - (1-2i)^2$ , (iv)  $\frac{2i}{i-3}$ .

### Λύση:

Στην Maple ο μιγαδικός αριθμός i, (όπου  $i^2 = -1$ ) παριστάνεται απο το κεφαλαίο αγγλικό γράμμα Ι.

> 
$$
(2+3*1)*(4+5*1);
$$
  
\n $-7+22I$   
\n>  $(3+2*1)/(-1+3*1);$   
\n $\frac{3}{10} - \frac{11}{10}I$   
\n>  $(1+2*1) \cdot 2 - (1-2*1) \cdot 2;$   
\n $8I$   
\n>  $2*1/(1-3);$   
\n $\frac{1}{5} - \frac{3}{5}I$ 

Παράδειγμα 27: Av  $z_1 = -3 + 6i$ ,  $z_2 = -2 + 4i$ ,  $z_3 = -2i$ , να υπολογιστούν: (i)  $z_1z_2$ , (ii)  $Im(z_1 + z_3)$ , (iii)  $\overline{z_2}$ , (iv)  $Re\left(\frac{z_1}{z_2}\right)$ , (v)  $|(z_2 - z_1)(z_1 + z_3)|$ .

## Λύση:

> z1 := -3+6\*I; z2 := -2+4\*I; z3 := -2\*I;  
\n
$$
zI := -3 + 6I
$$
  
\n $z2 := -2 + 4I$   
\n $z3 := -2I$   
\n> z1 \* z2;  
\n $-18 - 24I$   
\n> conjugate(z2);  
\n $-2 - 4I$   
\n $Res(z1/z2);$   
\n $\frac{3}{2}$   
\n $5\sqrt{5}$ 

#### Ασκήσεις

1. Να γίνουν οι πράξεις: (i)  $(-3+6i)+(5-2i)$ , (ii)  $i(2+i)(3-1)$ , (iii)  $(3-4i)^2-(1+i)^3$ , (iv)  $\frac{1-3i}{1+4i}$ , (v)  $i+\frac{1}{i}$ .<br>
(A $\pi$ .: (i)  $2+4i$ , (ii)  $-1+7i$ , (iii)  $-5-26i$ , (iv)  $-\frac{11}{17}-\frac{7}{17}i$ , (v) 0)

2. Να βρεθεί το μέτρο των μιγαδικών αριθμών: (i)  $4 + 8i$ , (ii)  $16i$ , (iii)  $-5$ .  $(A\pi$ .: (i) 10, (ii) 16, (iii) 5)

3. Av  $z_1 = -7 + 8i$ ,  $z_2 = 6i$ , να υπολογιστούν:<br>
(i)*Im*  $\left(\frac{z_2}{z_1}\right)$ , (ii)| $z_1^2 + \overline{z_2}^2$ |<sup>2</sup>, (iii)  $Re(2z_1^4 - 5z_2^3)$ .<br>
(Aπ.: (i)  $-\frac{42}{113}$ , (ii) 15145, (iii) - 24638)